Мастер –класс учителя начальной школы

Тема: Робокоп 4 класс

«Решение задач на движение с использованием IT технологий на базе «Кванториума» в «Точке роста»

Муниципальное автономное общеобразовательное учреждение «Привольненская СШ имени М.С. Шумилова» Светлоярского муниципального района Волгоградской области

Автор: Кузнецова Светлана Владимировна, учитель начальных классов

#### Вводная часть

«Хороший инженер должен состоять из четырёх частей: На 25% - быть теоретиком; На 25% - художником На 25%- экспериментатором и На 25% он должен быть изобретателем»

П.Л. Капица

Прогресс развития робототехники поражает наше воображение. Эта отрасль в мире развивается очень быстро и это развитие уже не остановить. За робототехникой огромное будущее. Быть технически грамотным, учиться в сфере IT, создать уникальный робот- это прекрасная мечта подрастающего поколения. Перед школой встала непростая задача: подготовить новых граждан к жизни в новом информационном обществе, подготовить их к продуктивной деятельности в новых экономических условиях. И это по плечу только творческому и инициативному педагогу.

В МАОУ «Привольненская СШ имени М.С. Шумилова» уже второй год работает Кванториум в «Точке Роста». В наш стремительный информационный век невозможно уже прожить без гаджетов, смартфонов, ноутбуков, компьютеров. Наша школа –это маленький центр «Точки Роста» IT технологий. В нашей школе созданы все условия для эффективного использования их.

В школе, в образовательных целях используются компьютеры, ноутбуки, принтеры, сканеры, мультимедийные проекторы, интерактивные доски, функционирует IT класс. «РОБО». Все компьютеры соединены в локальную сеть, имеется выход в Интернет. [\(Приложение](#page-6-0) 1)

Я представляю свой мастер – класс- «Робокоп»

Тема: «Решение задач на движение с использованием IT технологий на базе «Кванториума» в «Точке роста»

В школе я работаю много лет. В последние годы, я стала замечать, что у детей пропадает интерес с увлечением работать на уроке, быть активными. Тогда я поняла, что интерес у наших деток немного изменился. Наш век — век высоких компьютерных технологий. Современный ребёнок живёт в мире электронной культуры. Следовательно, мне как учителю необходимо владеть современными методиками и новыми образовательными технологиями, чтобы общаться на одном языке с ребёнком.

2

А чтобы направить детей на правильный путь и использовать IT технологии для успешного обучения в интересной и занимательной форме, я использую различные компьютерные технологии на уроке математике при решении задач на движение [\(Приложение](#page-7-0) 2)

Урок с использованием информационных технологий становится более интересным для учащихся, следствием чего, как правило, становится более эффективное усвоение знаний, улучшается уровень наглядности на уроке.

На своем мастер-классе я покажу, как мы с детьми решаем задачи на движение, используя интерактивные средства обучения и робототехнологии на базе «Кванториума» в «Точке роста»

Я поставила перед собой цель:

Организовать деятельность обучающихся в области компьютерных технологий, робототехники и средств её конструирования при решении задач на движение, формировать умение решать задачи на движение на примере роботов – помощников, развивать конструкторско-техническое мышление, творческие способности и навыки взаимодействия в группе, обеспечивать комфортное самочувствие каждого ребенка. Воспитание чувства дружбы и товарищества.

Для себя я поставила следующие задачи: Показать различные виды работ на уроке с использованием IT технологий, формирование познавательной активности на уроках математики при решении задач на движение с роботами –помощниками. [\(Приложение](#page-8-0) 3)

Эффективность применения IT для решения задач на движение обусловлена следующими приёмами и методами:

-разнообразие представления информации;

-высокая степень наглядности (роботы машины);

- моделирования разнообразных процессов (Робокоп);

-хорошая приспособленность для организации коллективной исследовательской работы;

### [\(Приложение 4\)](#page-9-0)

Какие же программы IT технологии я использую при решении задач на движение на уроках математики?

− тренировочные и контролирующие;

− наставнические;

− имитационные и моделирующие(робототехника);

-развивающие игры

### Основная часть. Структура «Мастер-класса».

Тренировочные программы предназначены для закрепления изученного материала. Они предоставляют ученику возможность проверить свои знания, отвечая на предлагаемые ему задания, обычно выполненные в форме тестирования. Эти программы также считают количество правильных ответов, чтобы ученик смог оценить свои знания, а иногда даже указывают на ошибки, совершенные учащимися

Наставнические программы предоставляют ученику теоретический материал для изучения, а также вопросы и задачи, контролирующие процесс усвоения информации.

Компьютерно-модельная программа или имитационно и моделирующая используется при решении задач на движение – это Робототехника, в данном случае «Робокоп» и роботы –машины.

Конечно, возникает вопрос. Кто такой РОБОКОП? А знаете его ребята сами придумали, сконструировали во внеурочной деятельности с ребятами из кружка IT «РОБО». У нашего РОБОКОПА есть помощники – это машины-роботы.

А Развивающие игры на компьютере, они создают некоторую виртуальную реальность, набор каких-то возможностей и средств их реализации при решении задач на движение. Такие игры учат находить выход из трудных ситуаций, не сдаваться на полпути и всегда стремиться найти решение. [\(Приложение](#page-10-0) 5)

При обучении помимо всевозможного программного обеспечения я использую аппаратное оборудование, позволяющее сделать процесс обучения интереснее:

− интерактивная доска;

− проектор;

− персональные компьютеры;

Наш помощник на уроке – Это РОБОКОП (модель)-Он нам поможет закрепить материал по теме «Решение задач на движение», он наш помощник посчитать, измерить, а также двигаться в различных направлениях.

Чтобы заинтриговать детей и привести к решению проблемы, машина робот везёт посылку (показ робот- помощник везёт посылку)

- Нам пришла посылка, но открыть её мы сможем, отгадав, что в ней. Для этого вы должны закрасить буквы, соответствующие чётным числам (работаем в программе Microsoft Word на интерактивной доске), (у детей персональные нетбуки):

-В коробке большой РОБОКОП. Вместе с ребятами мы его заводим, он начинает двигаться. [\(Приложение](#page-11-0) 6)

Или, например, при первичном закреплении, при выполнении самостоятельной работы я использую наставнические программы. Робот «РОБОКОП» в программе Microsoft Power Point раздаёт инструкции по правилам движения на удаление, встречное

4

движение(сближение) в противоположных направлениях при движении в одном направлении. Также он задаёт вопросы, например, блицтурнир: Как найти V, t, S.

Ребята с увлечением и большим интересом на нетбуках, отвечают, обозначая определёнными значками. [\(Приложение](#page-12-0) 7)

Или имитационная и моделирующая программа. (интерактивная доска) За 7 часов наш робот-машина прошёл 49 км. Сколько километров пройдёт робот за 10 часов при той же скорости? [\(Приложение 8\)](#page-13-0)

При этом робот – помощник действительно двигается на плоскости

На этапе рефлексии я использую сайт «Учи ру», нашу группу «Непоседы» Вы обязательно там встретите. Этот сайт – образовательный. При закреплении и повторении тем, мы используем его в качестве тренажера, развития логического мышления.

Итак, обращаю внимание ребят на нетбук. Там уже открыт сайт «Учи ру», мы объединяемся в группы

Цель: -подготовиться к мыслительной деятельности,

-На ваших компьютерах открыто окно. Сейчас я буду объяснять, показывать. Затем вы будете выполнять это на своих нетбуках

- Нажмите на значок «движение» и перетащите его на поле в отведённое место.

- Следующий этап: нажмите на значок и в нижней части окна - появится

область задач на движение. [\(Приложение](#page-14-0) 9)

Я думаю, современные информационные технологии значительно упрощают работу преподавателям. Например, учителю математики больше не придется выполнять чертежи, а достаточно открыть необходимый документ на компьютере с уже готовыми задачами и рисунками.

Опираясь на личный опыт, хочу отметить у учеников, с которыми проводилась работа по IT технологии, наблюдаются личностные изменения: увеличение трудоспособности, познавательной активности, а ещё интерес к робототехнике. Используя компьютерное тестирование, я повышаю эффективность учебного процесса, активизирую познавательную деятельность школьников. В обучении особенный акцент ставлю сегодня на собственную деятельность ребенка по поиску, осознанию и переработке новых знаний.

Я в этом случае выступаю, как организатор процесса учения, руководитель самостоятельной деятельности учащихся, оказывающий им нужную помощь и поддержку при решении задач на движение. [\(Приложение](#page-15-0) 10)

Компьютер перестанет быть для ребенка игрушкой, а превратится в инструмент творческого самовыражения и интеллектуального развития.

В ходе работы мною разработаны уроки с применением IT-технологий и робототехникой на уроках математике при изучении темы «Решение задач на движение».

5

Методические материалы опубликованы на сайте «Знаника» и МАОУ «Привольненская СШ имени М.С.Шумилова» и «Вконтакте».

Выступала на межрегиональном и всероссийском семинарах, проводила мастеркласс IT-технология: «Кейс», «Построение алгоритма действия на уроках математике, при решении задач на движение» [\(Приложение](#page-16-0) 11)

В современном мире невозможно жить без знания IT-технологий, и чем раньше ребенок получит первые знания в этой сфере, тем больших успехов в жизни он добьется.

На каждом уроке я стараюсь дать детям максимум знаний. Я – учитель! А это комунибудь нужно? Думаю, да. В первую очередь, моим ученикам. Им нужна моя помощь. Мои ученики – мои единомышленники, доверившие мне частицу своей жизни, впустив меня в свой мир. Я должна хорошо ориентироваться не только в своей предметной области, но и владеть современными педагогическими технологиями, уметь работать в информационном пространстве, обладать креативными способностями, аналитической и рефлексивной культурой. Мои уроки должны проходить в интересной и занимательной форме для детей, и я стараюсь их строить именно так. [\(Приложение](#page-17-0) 12)

# <span id="page-6-0"></span>**Приложение 1 «КВАНТОРИУМ»**

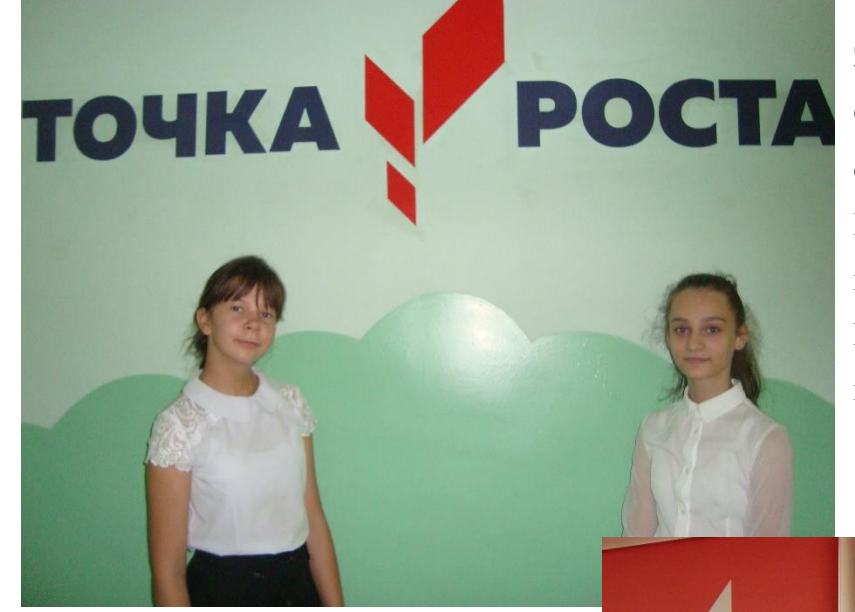

.<br>Dad

За современный центр «Точка роста»

Спасибо всем мы скажем, без сомнения.

Шагать со временем нам в ногу будет просто

Пути открыты детям нового поколения!

**TOUK** 

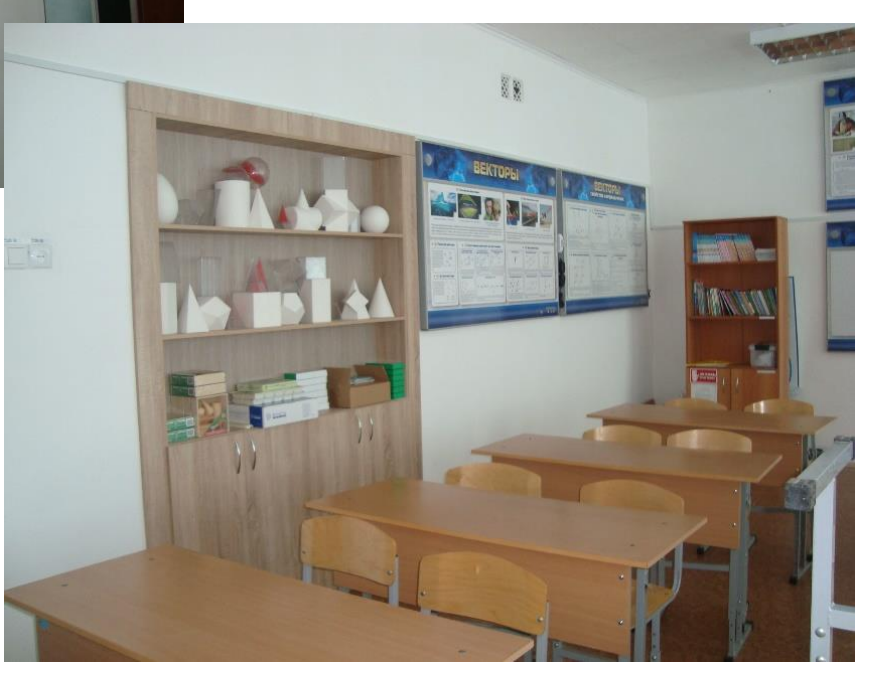

<span id="page-7-0"></span>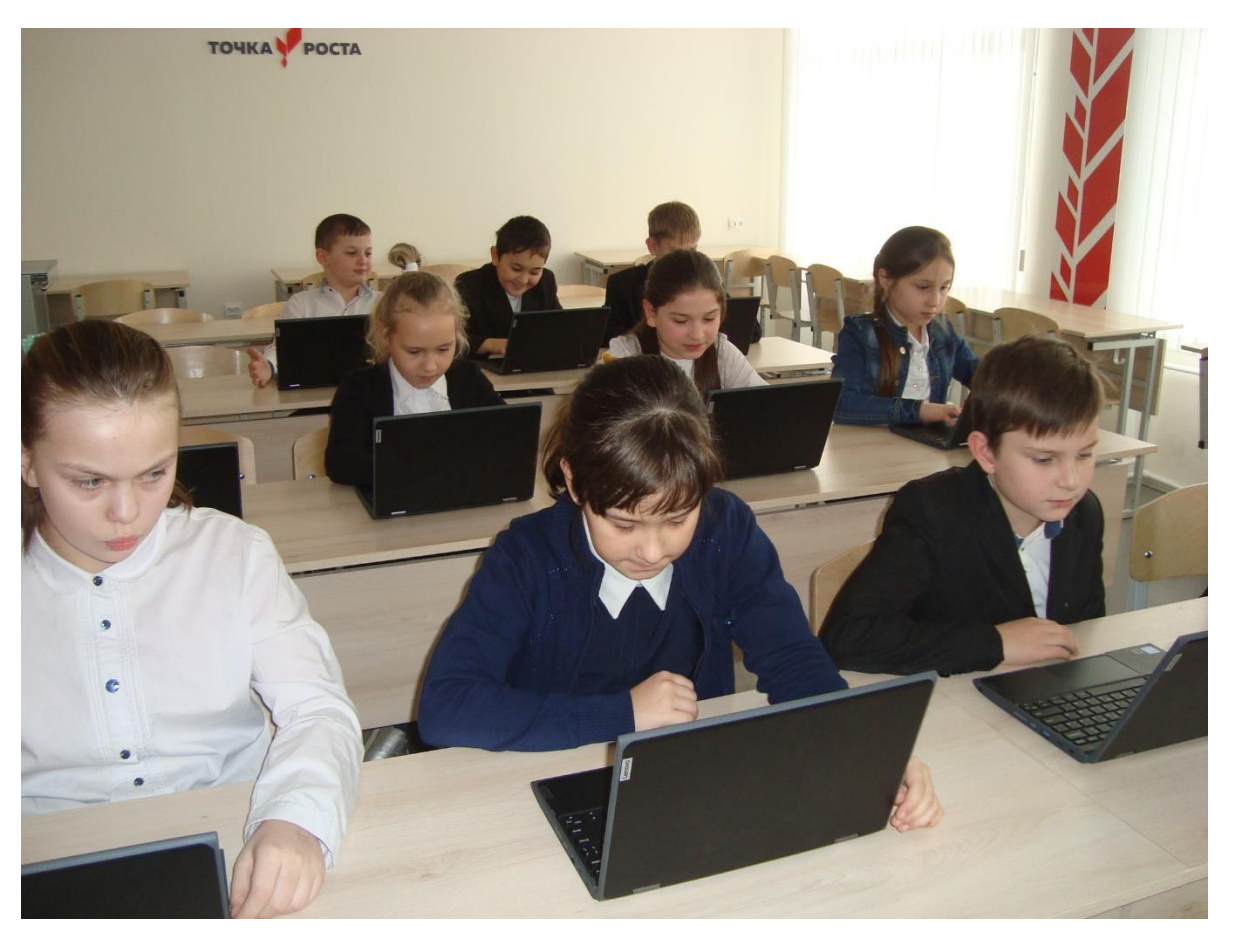

-А чтобы направить детей на правильный путь и использовать IT технологии для успешного обучения в интересной и занимательной форме, я использую различные компьютерные технологии на уроке математике при решении задач на движение.

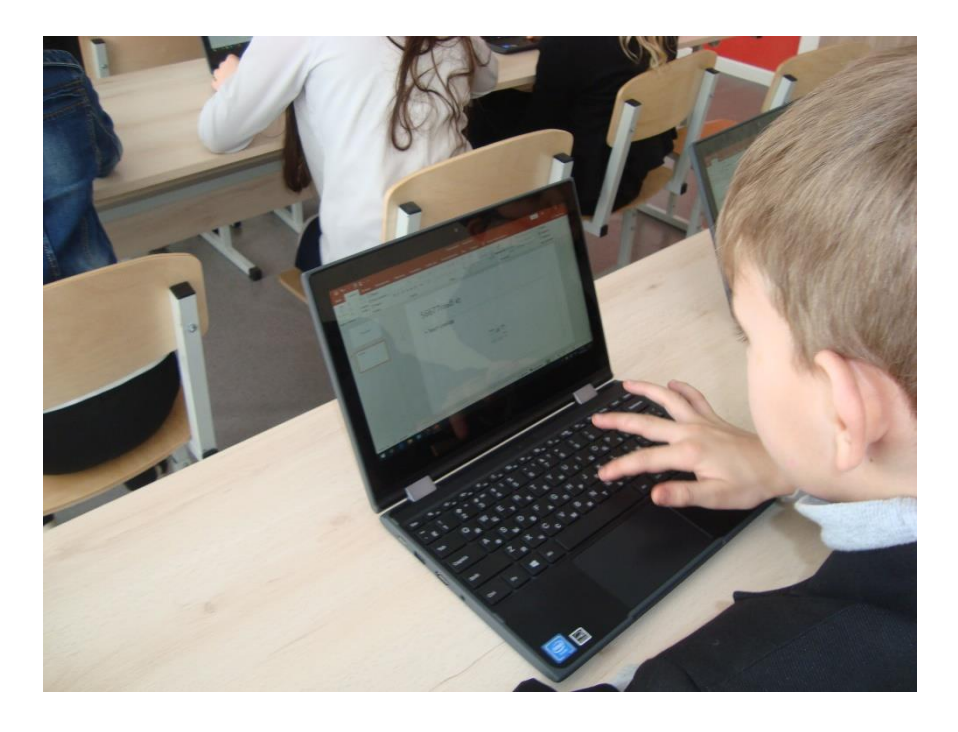

<span id="page-8-0"></span>Цель: Организовать деятельность обучающихся в области компьютерных технологий, робототехники и средств её конструирования при решении задач на движение, формировать умение решать задачи на движение на примере роботов – помощников. Развивать конструкторско-техническое мышление, творческие способности и навыки

взаимодействия в группе, обеспечивать комфортное самочувствие каждого ребенка. Воспитание чувства дружбы и товарищества.

Задачи: Показать различные виды работ на уроке с использованием IT технологий, формирование познавательной активности на уроках математики при решении задач на движение с роботами –помощниками

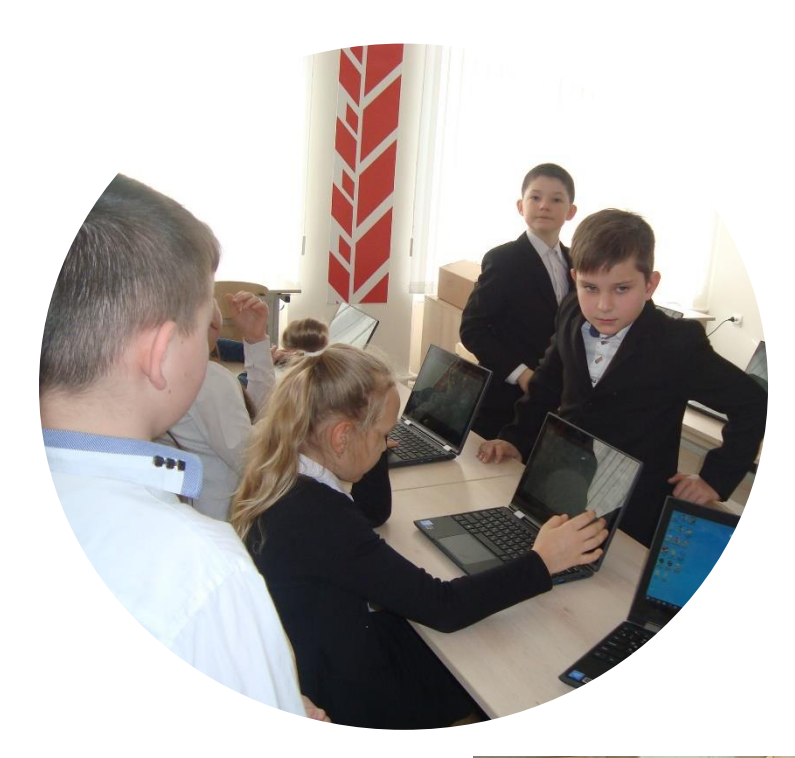

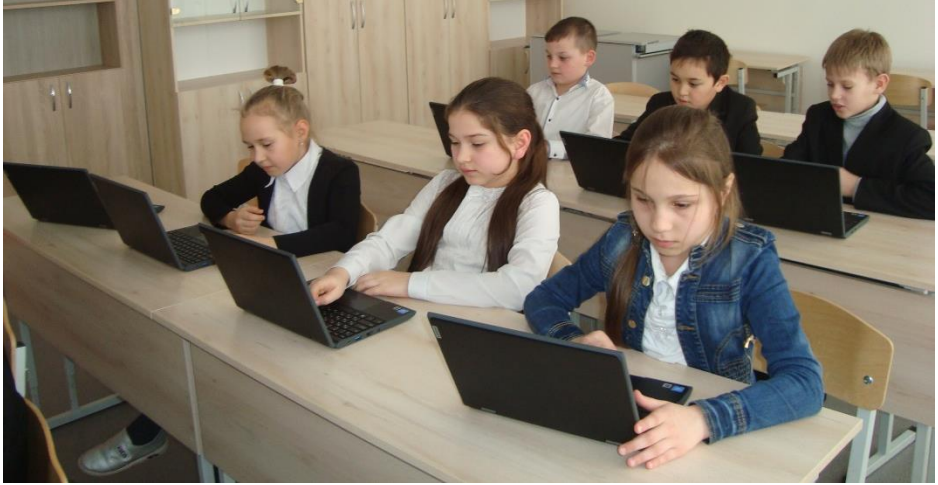

<span id="page-9-0"></span>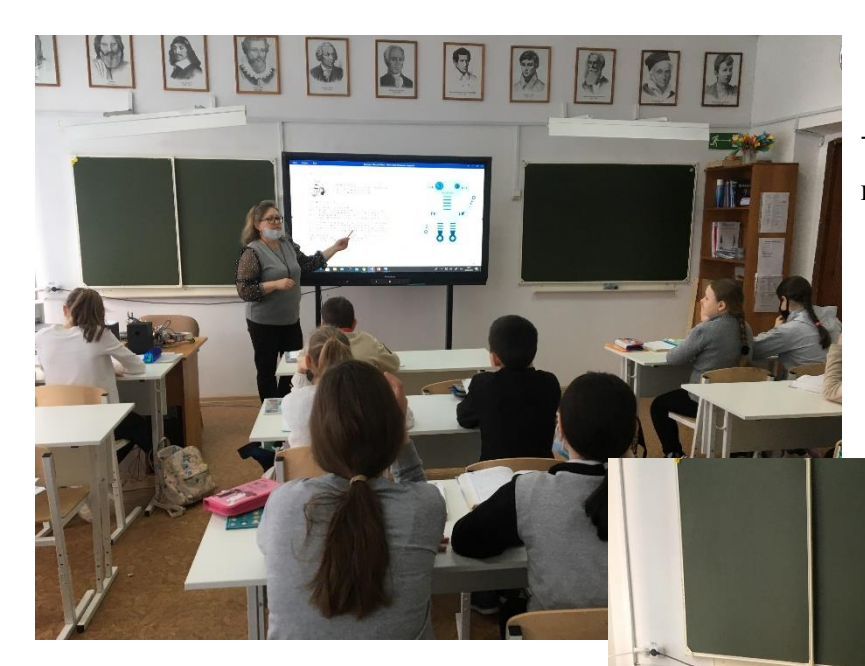

разнообразие представления

информации

-высокая степень наглядности (роботы машины)

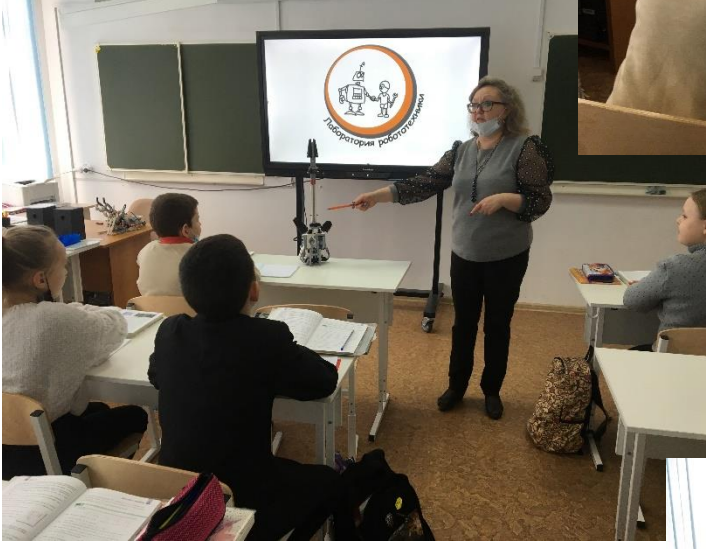

- моделирования разнообразных процессов (Робокоп);

-хорошая приспособленность для организации коллективной исследовательской работы;

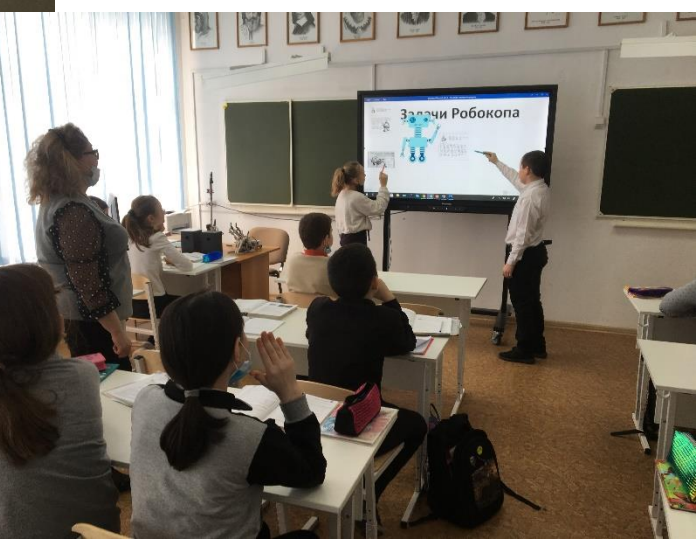

<span id="page-10-0"></span>− тренировочные и контролирующие;

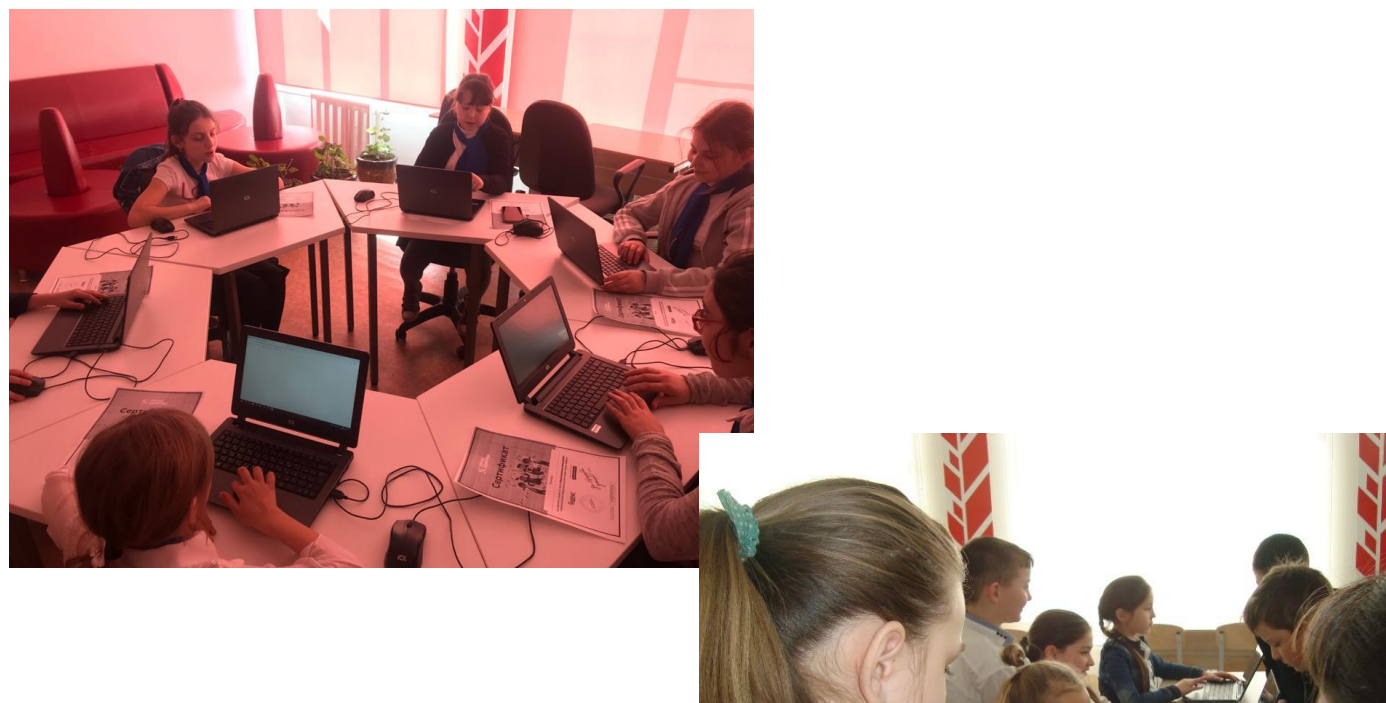

-наставнические;

− имитационные и

моделирующие(робототехника);

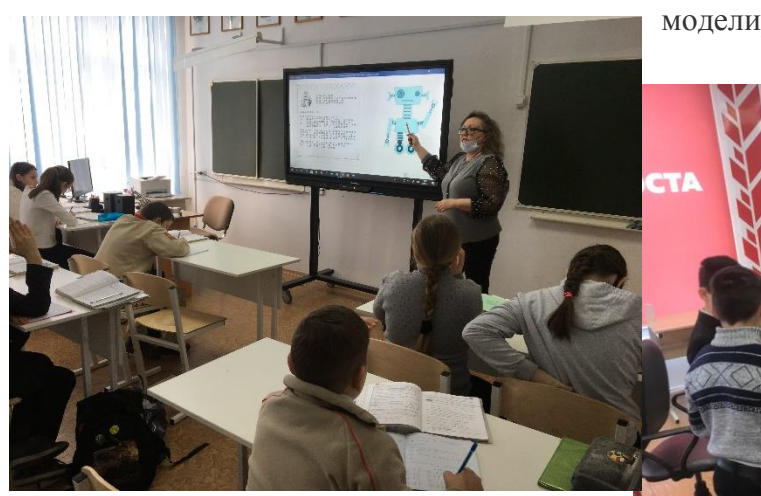

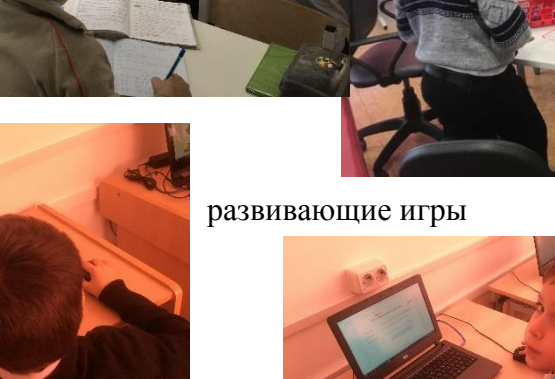

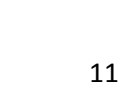

*-*

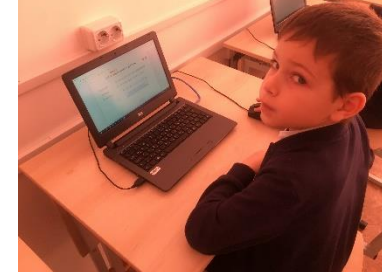

<span id="page-11-0"></span>Цель: -Актуализировать требования к ученику со стороны учебной деятельности, -создать условия для возникновения у учеников внутренней потребности включения в учебную деятельность, создать положительный эмоциональный настрой у учащихся

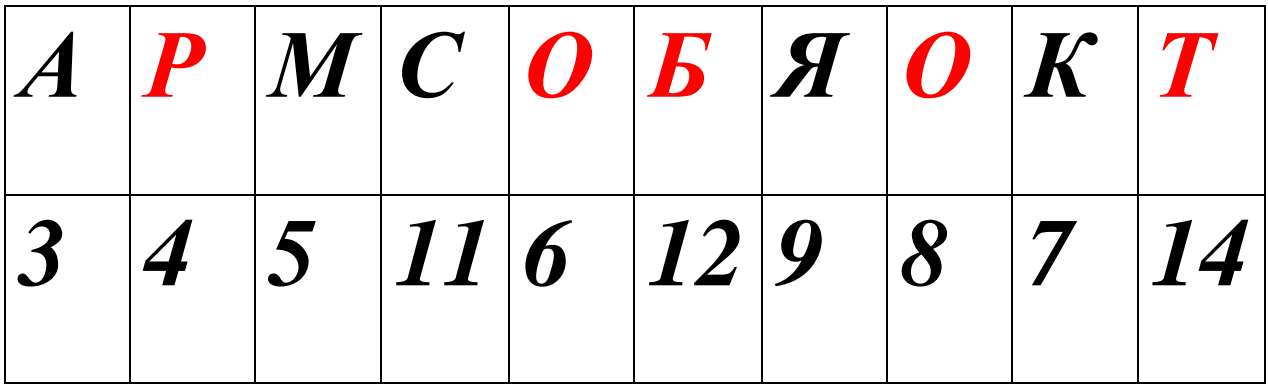

РОБОТ

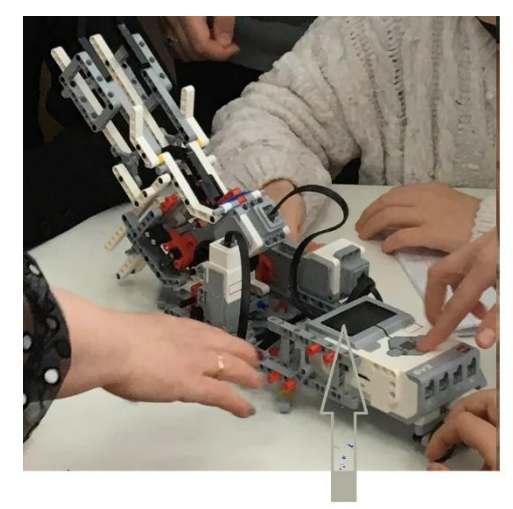

РОБОКОП с монитором

Он умеет считать, измерять, двигаться

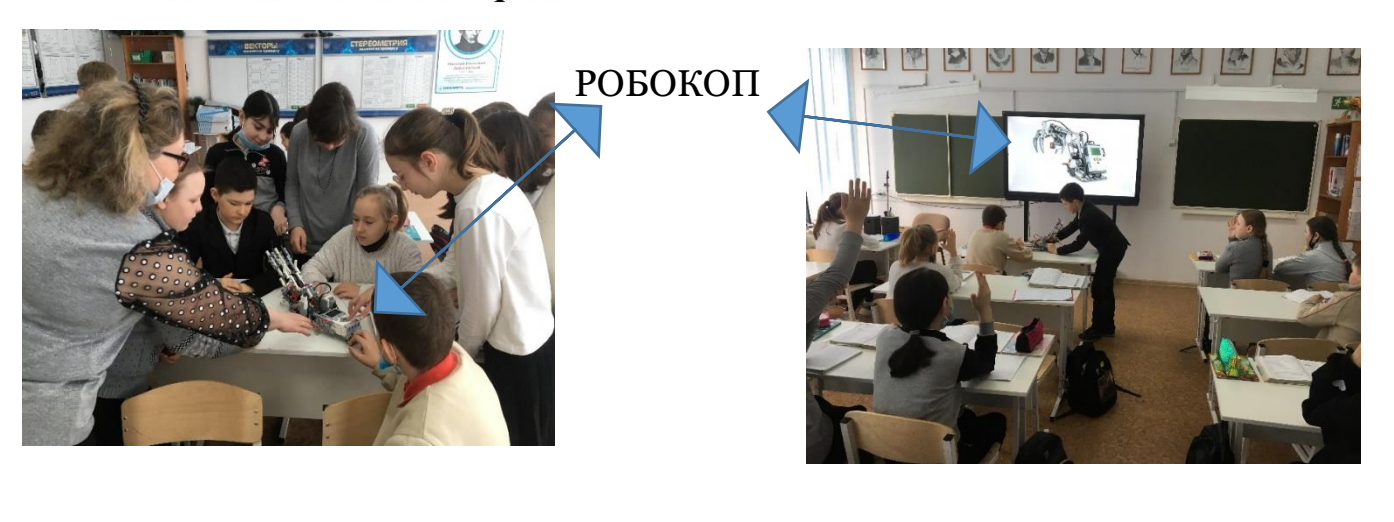

<span id="page-12-0"></span>Робот «РОБОКОП» в программе Microsoft Power Point раздаёт инструкции по правилам: движения на удаление, встречное движение (сближение) в противоположных направлениях, при движении в одном направлении. Также он задаёт вопросы, например, блицтурнир: Как найти V, t, S

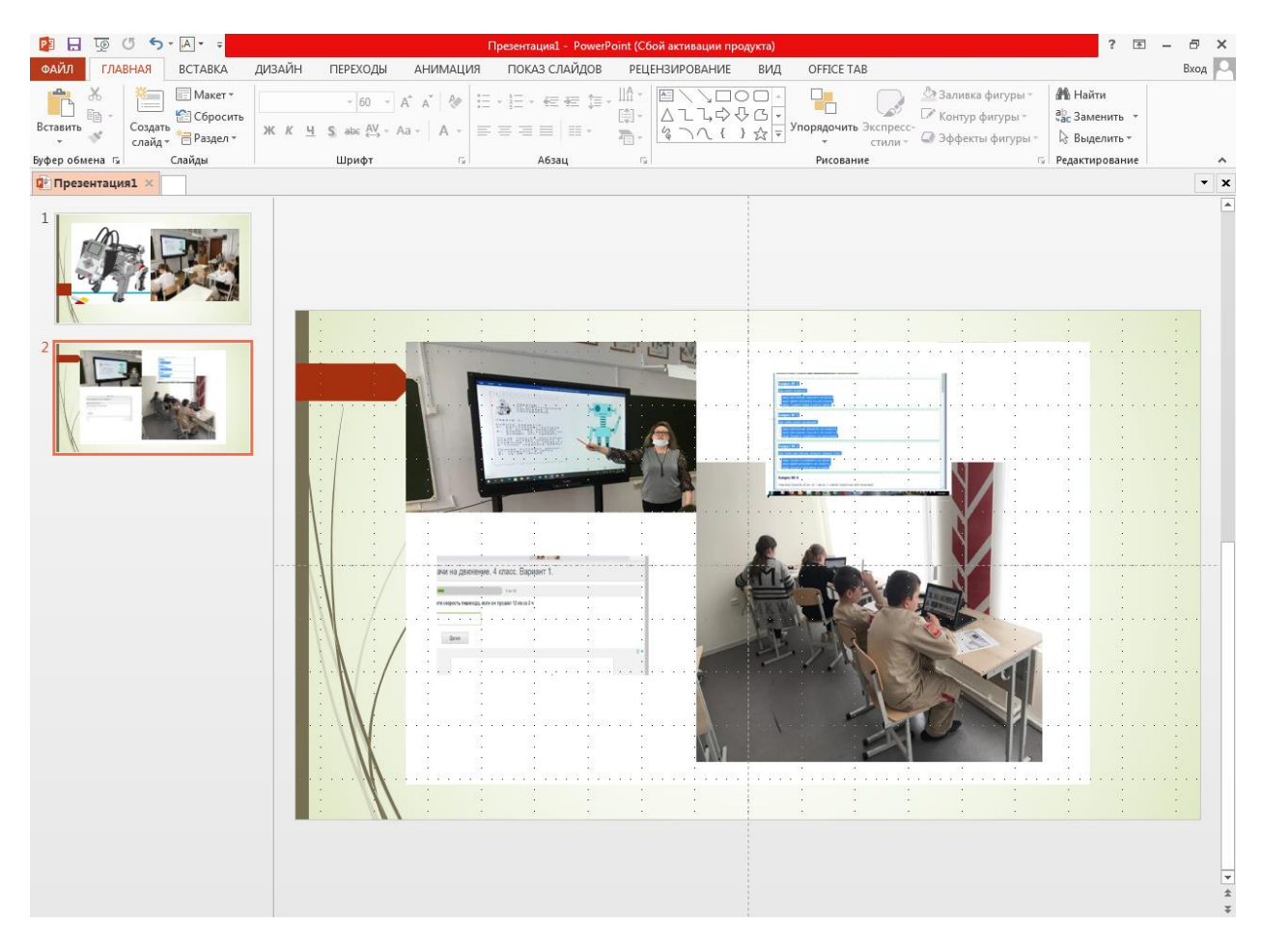

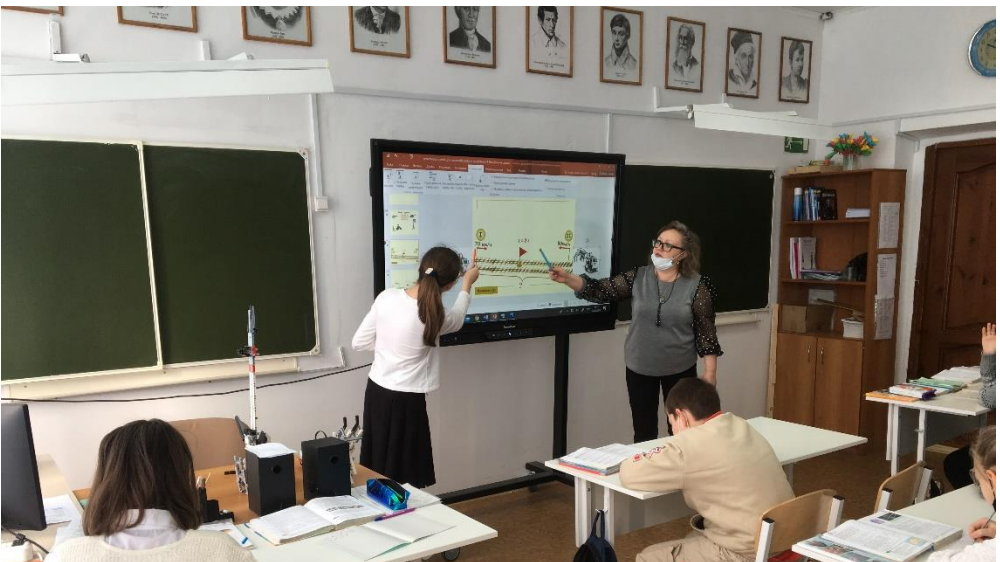

Решение задач на встречное движение (РОБОКОПЫ)

<span id="page-13-0"></span>Цель: -выяснить степень усвоения обучающимися предыдущего материала, -выявить возможные затруднения и помочь их ликвидировать (интерактивная доска). За 7 часов наш робот-машина прошёл 49 км. Сколько километров пройдёт робот за 10 часов при той же скорости?

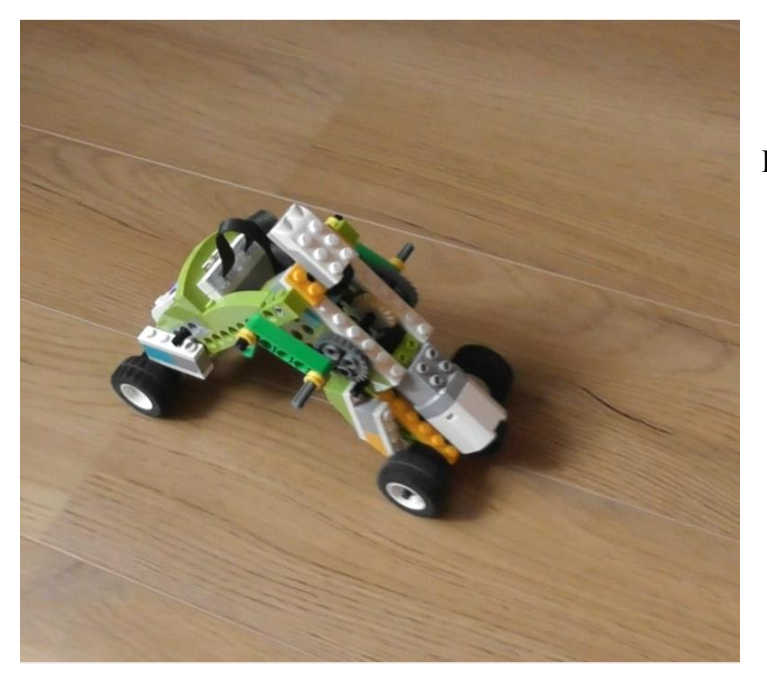

Робот – машина двигается на плоскости

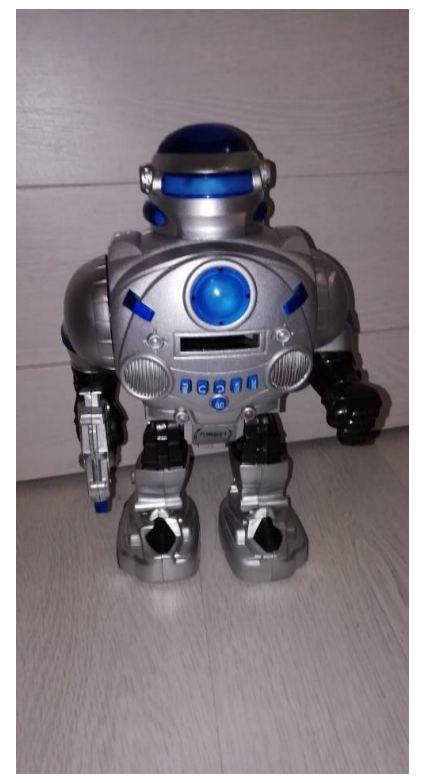

РОБО - машина прошёл 75 км со скоростью 25 км/ч. Сколько часов РОБОКОП был в пути? РОБО при этом движется в одном направлении

### Цель: -подготовиться к мыслительной

#### деятельности

<span id="page-14-0"></span>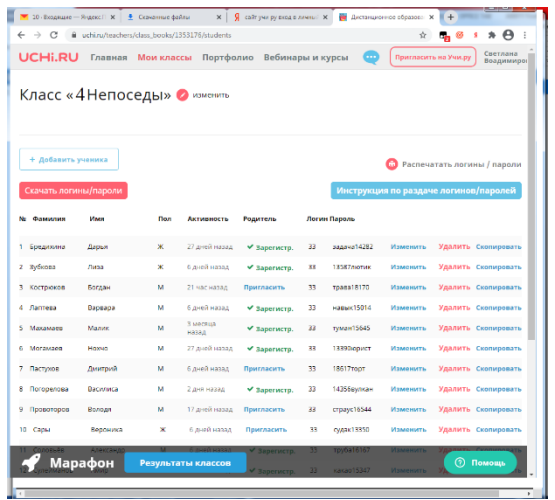

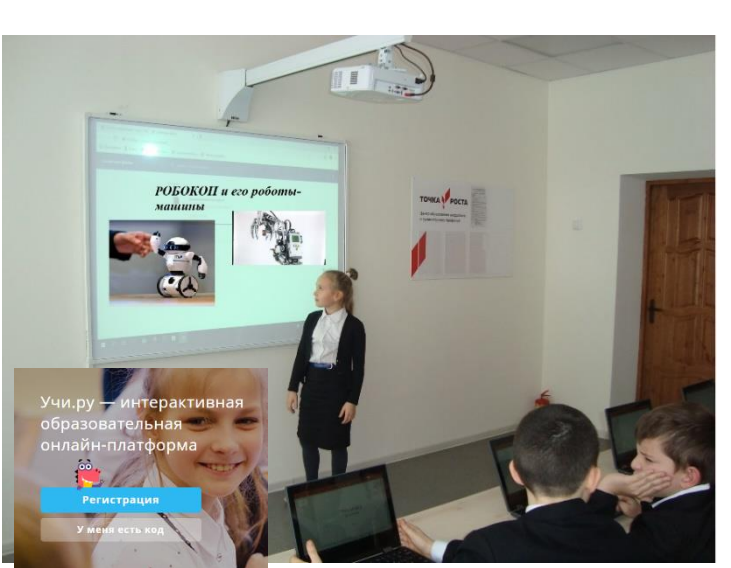

Итак, обращаю внимание ребят на нетбук. Там уже открыт сайт «Учи ру» , «Мы объединяемся в группы…»

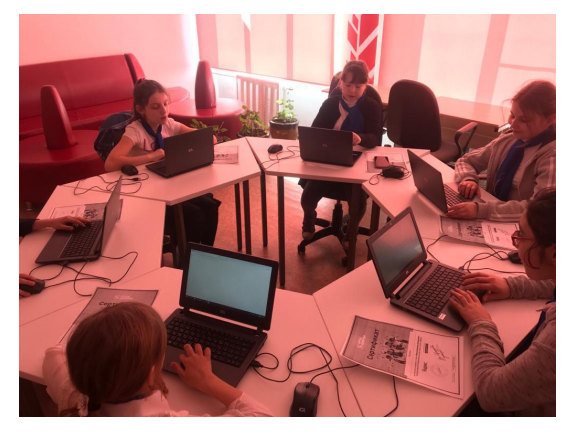

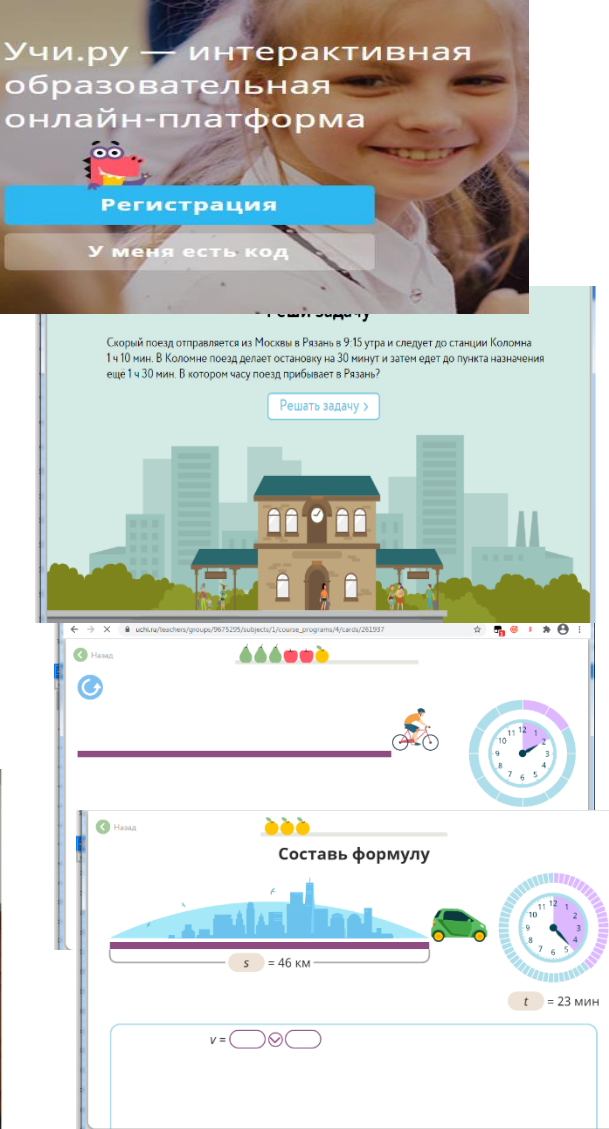

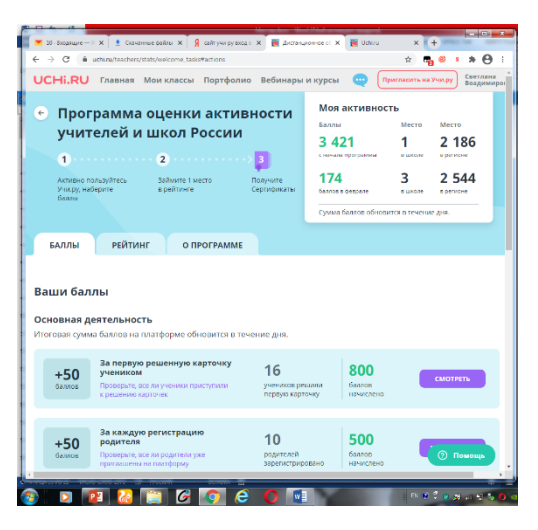

<span id="page-15-0"></span>-Я в этом случае выступаю, как организатор процесса учения, руководитель самостоятельной деятельности учащихся, оказывающий им нужную помощь и поддержку при решении задач на движение

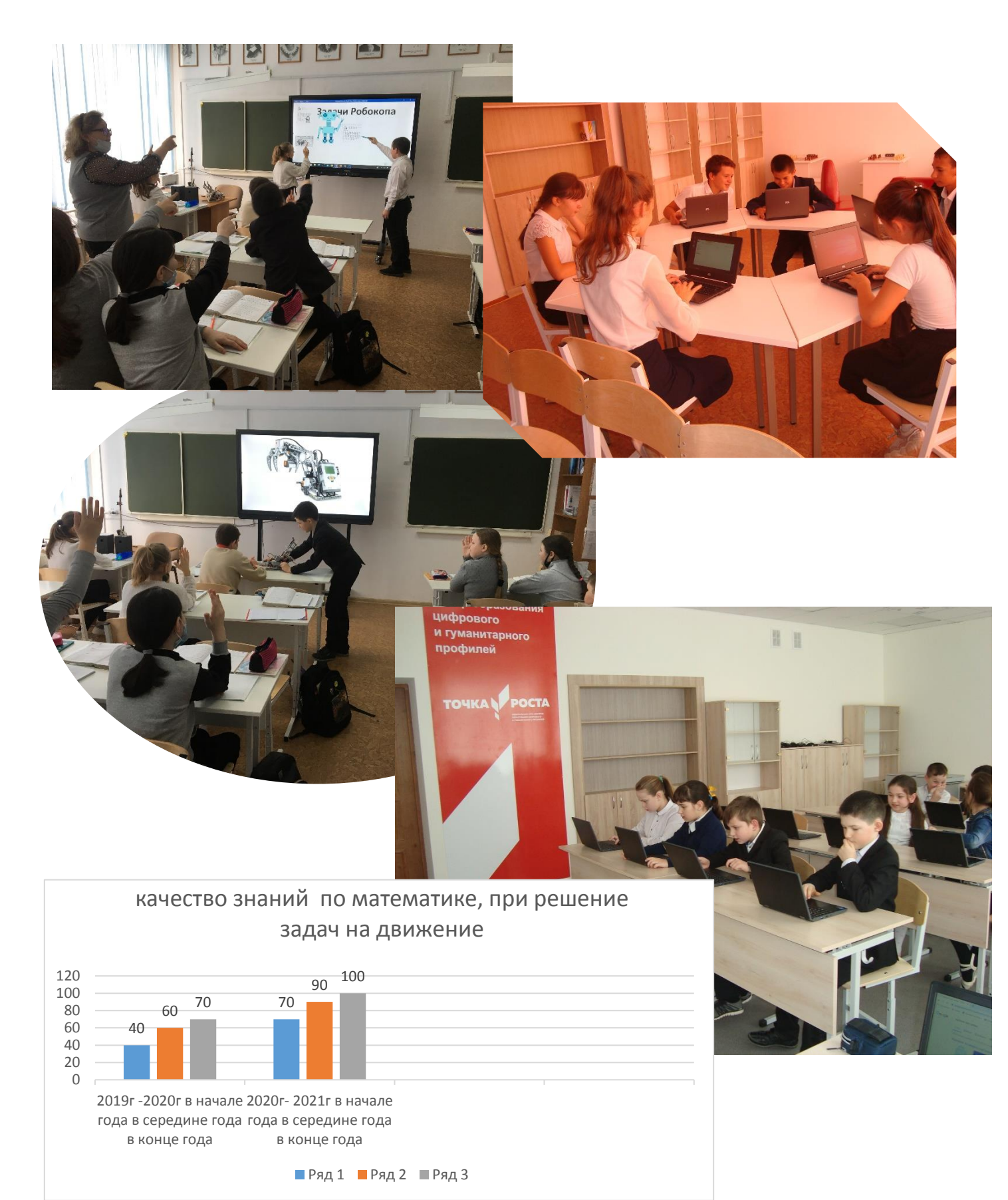

<span id="page-16-0"></span>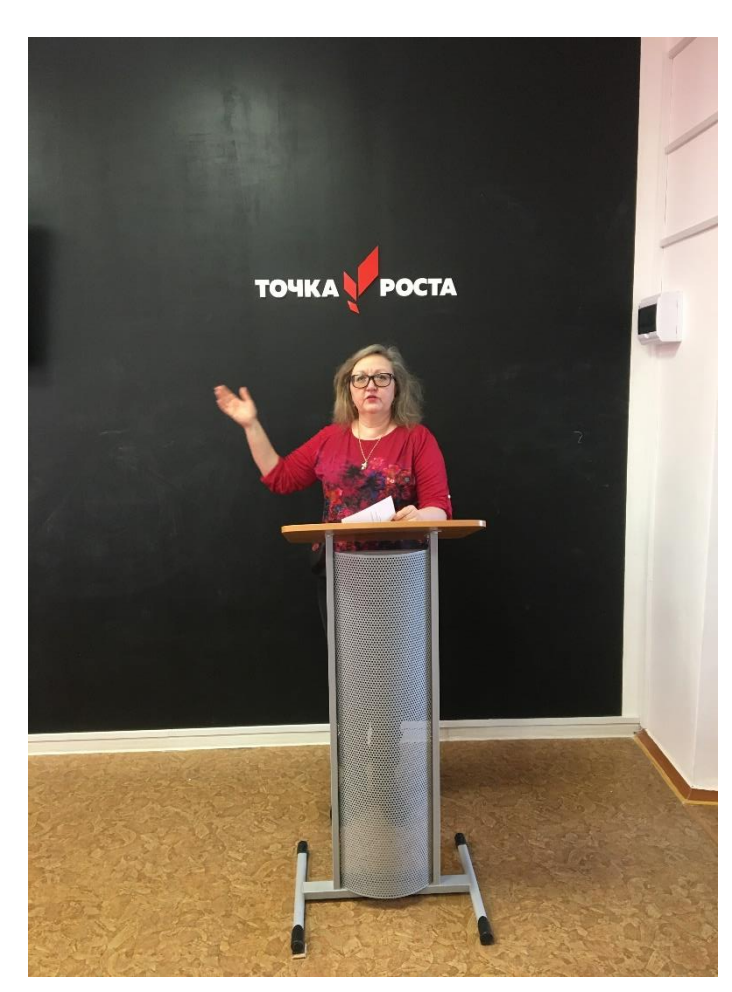

Всероссийский семинар. «Кейс – технология»

Образовательный форум. «Новые IT технологии в начальной школе»

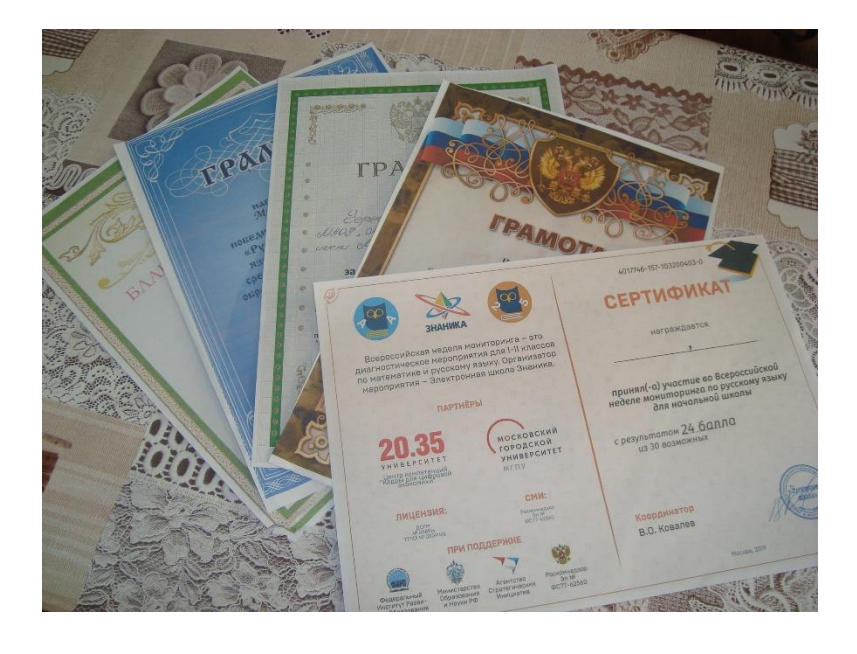

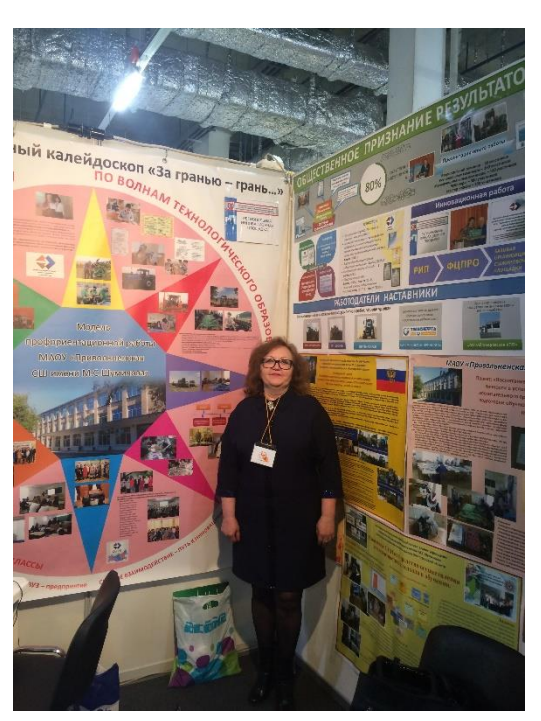

# **Приложение 12. Технологическая карта учебного занятия**

<span id="page-17-0"></span>Урок математики в 4 классе «Решение задач на движение»

Урок - закрепление «Решение задач на движение»

**Цель:** Создать условия для формирования у обучающихся умения решать задачи на движение с использованием робототехнике (РОБОКОПа и роботы – машины)

### **Планируемые результаты**

### **Метапредметные**

### **Познавательные:**

-осознавать познавательную задачу, решать ее

-строить несложные рассуждения;

-понимать информацию, представленную в виде it технологий, решать ее;

- строить несложные рассуждения, делать выводы.

- классифицировать,моделировать и обобщать, выявлять аналогичные процессы и

явления, делать выводы и умозаключения;

**Регулятивные:** ставить учебные цели и задачи;

- планировать способы и пути достижения целей;

- прогнозировать результат исследования;

- оценивать правильность выполнения учебных и иных задач;

- контролировать

### **-Коммуникативные:**

-участвовать в диалоге, общей беседе, совместной деятельности;

-работать в группе по решению общих учебных задач;

-делать выводы и умозаключения

### **Личностные**

-Проявлять интерес к робототехнике,

- способность к самооценке на основе успешности учебной деятельности.

Средства обучения: учебник, роботы из «РОБО» класса, тетради, схемы. нетбуке 10 шт,

интерактивная доска, выход в локальную сеть –интернет

**Формы работы на уроке**: фронтальная, индивидуальная, групповая.

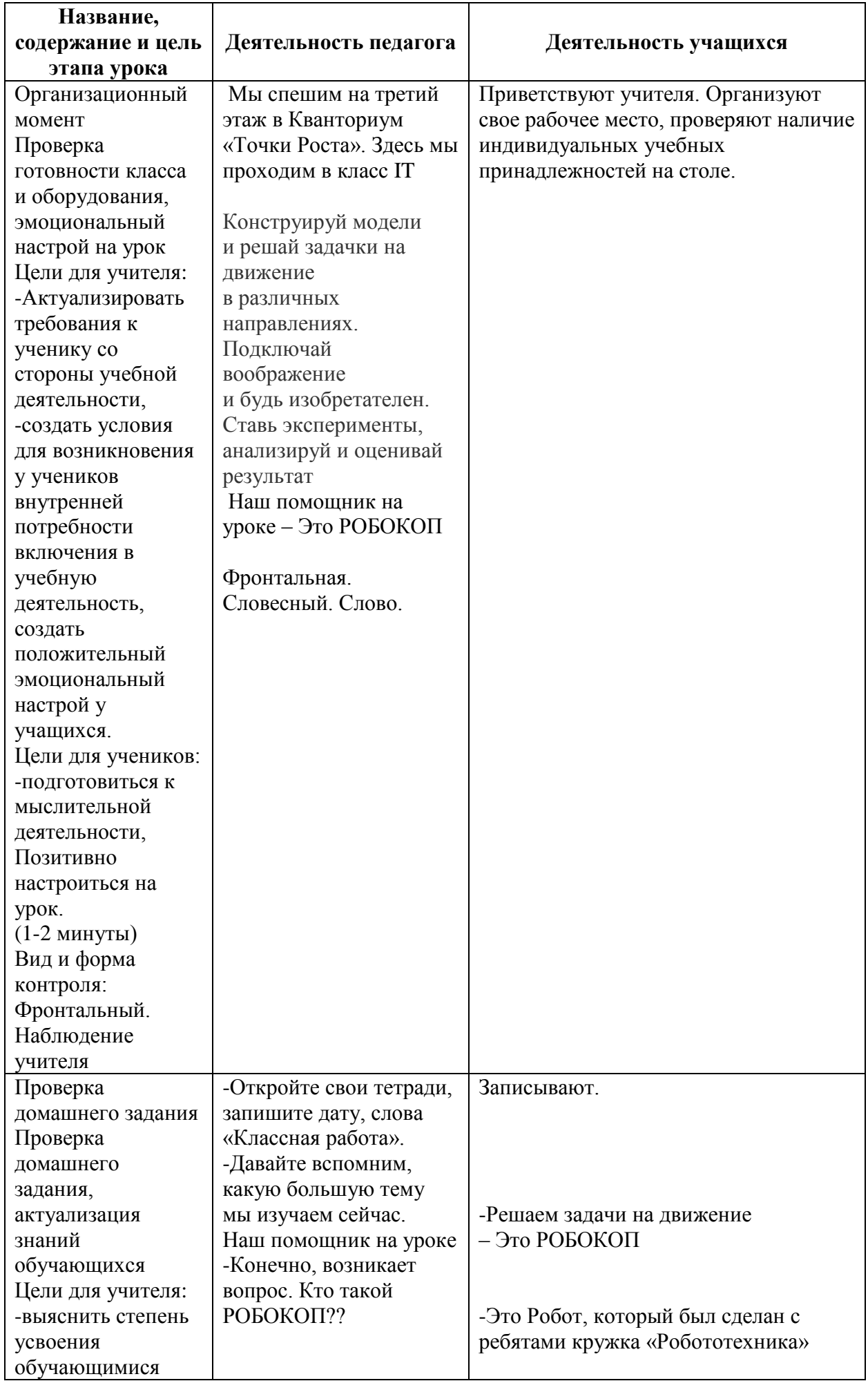

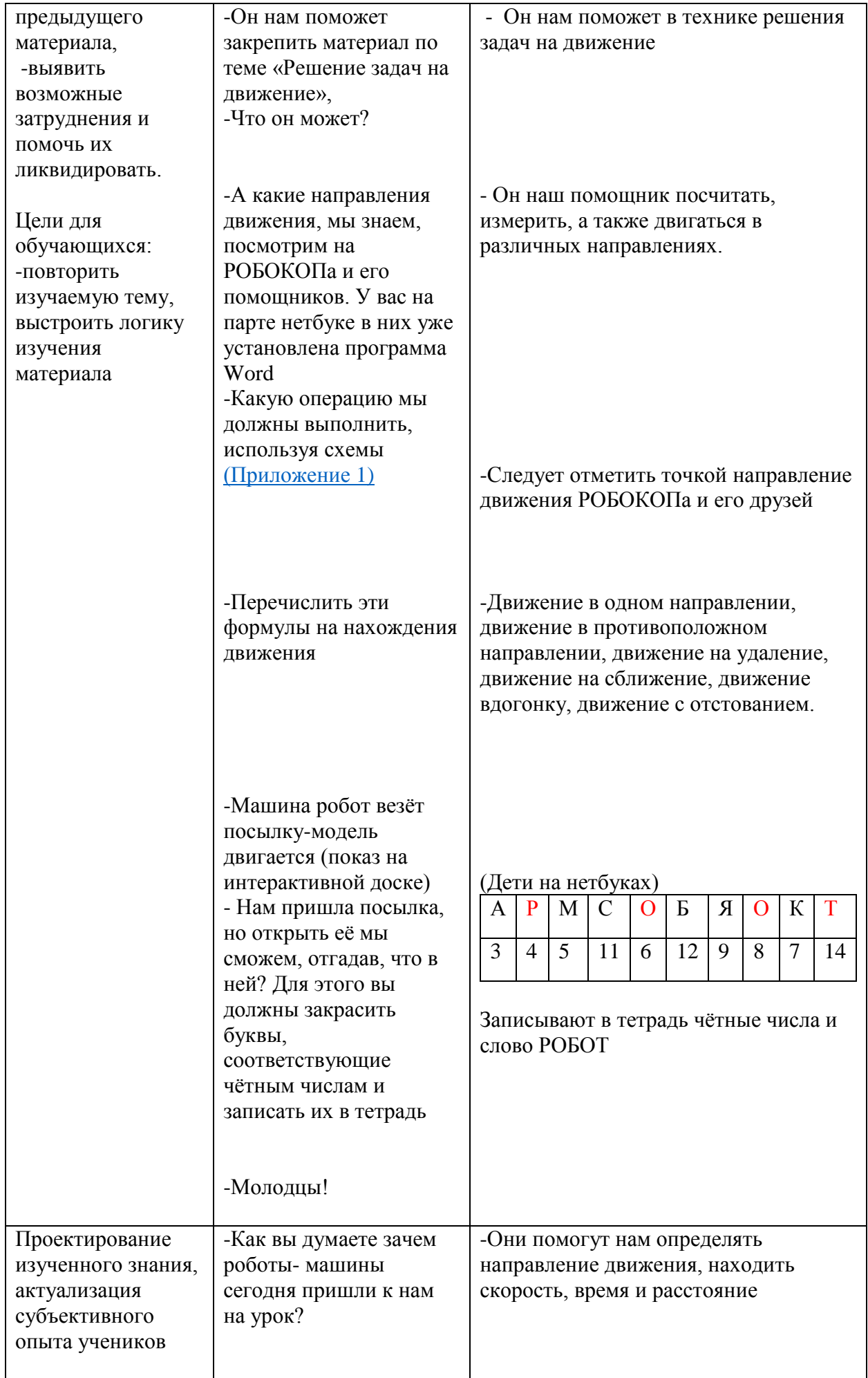

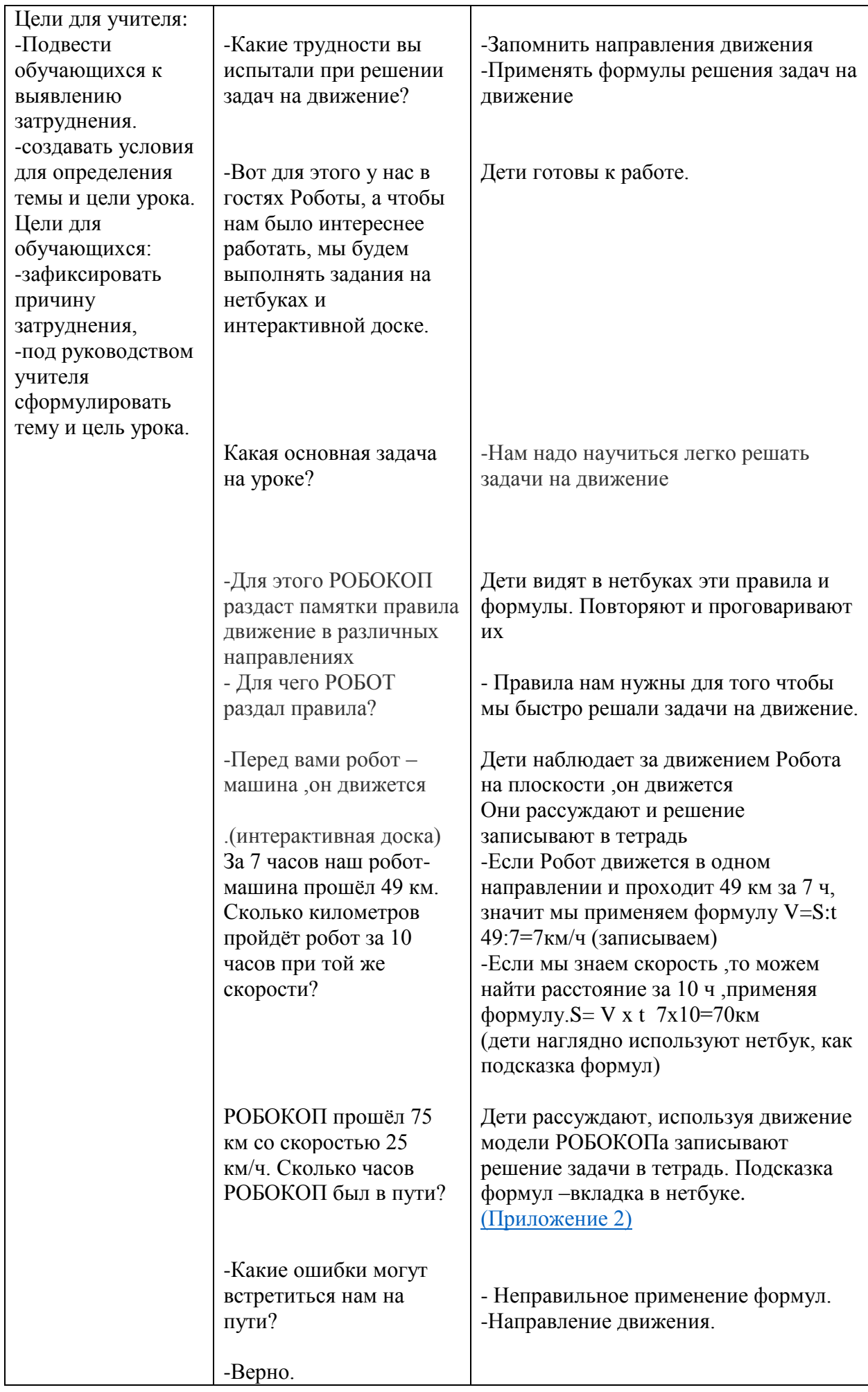

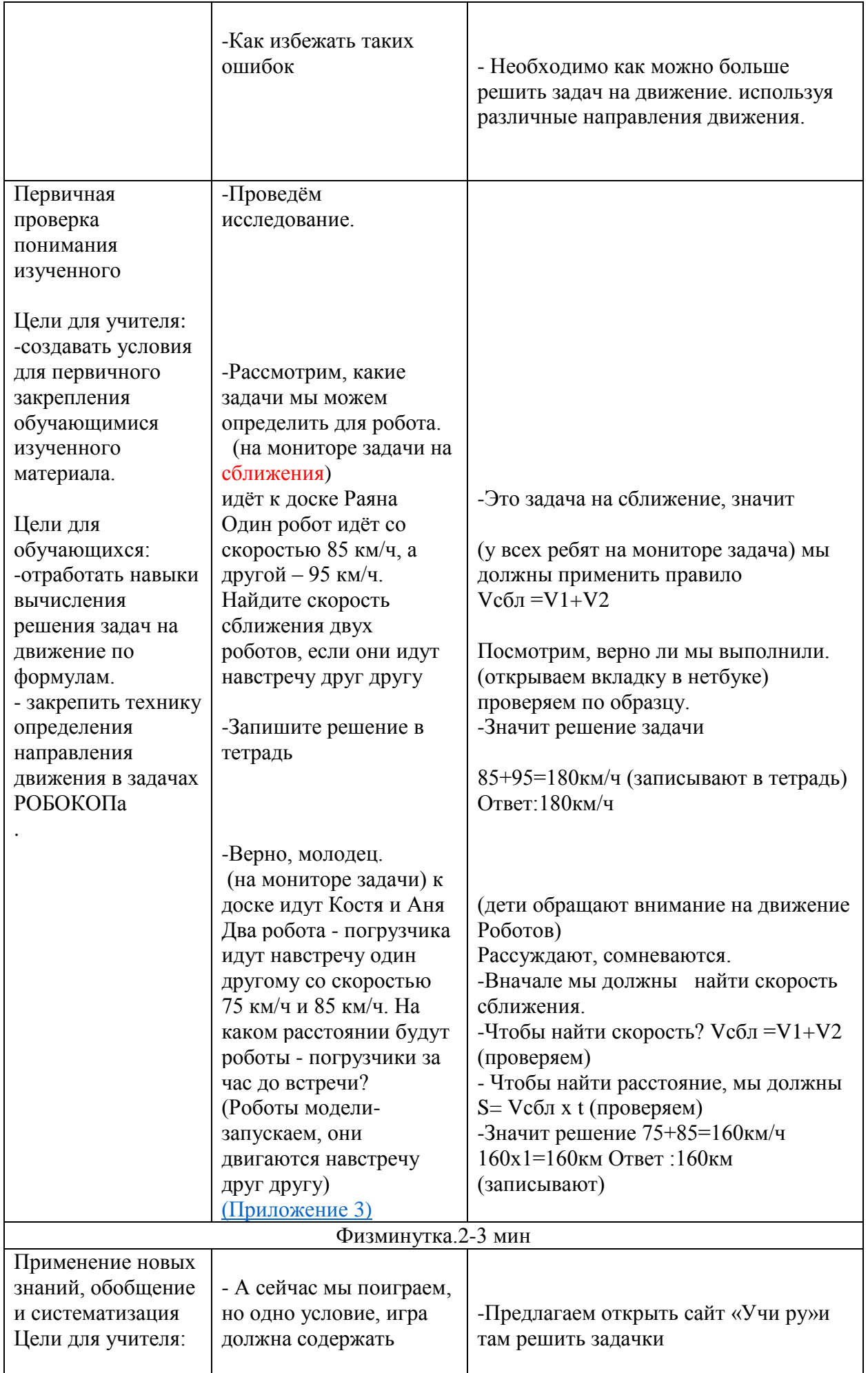

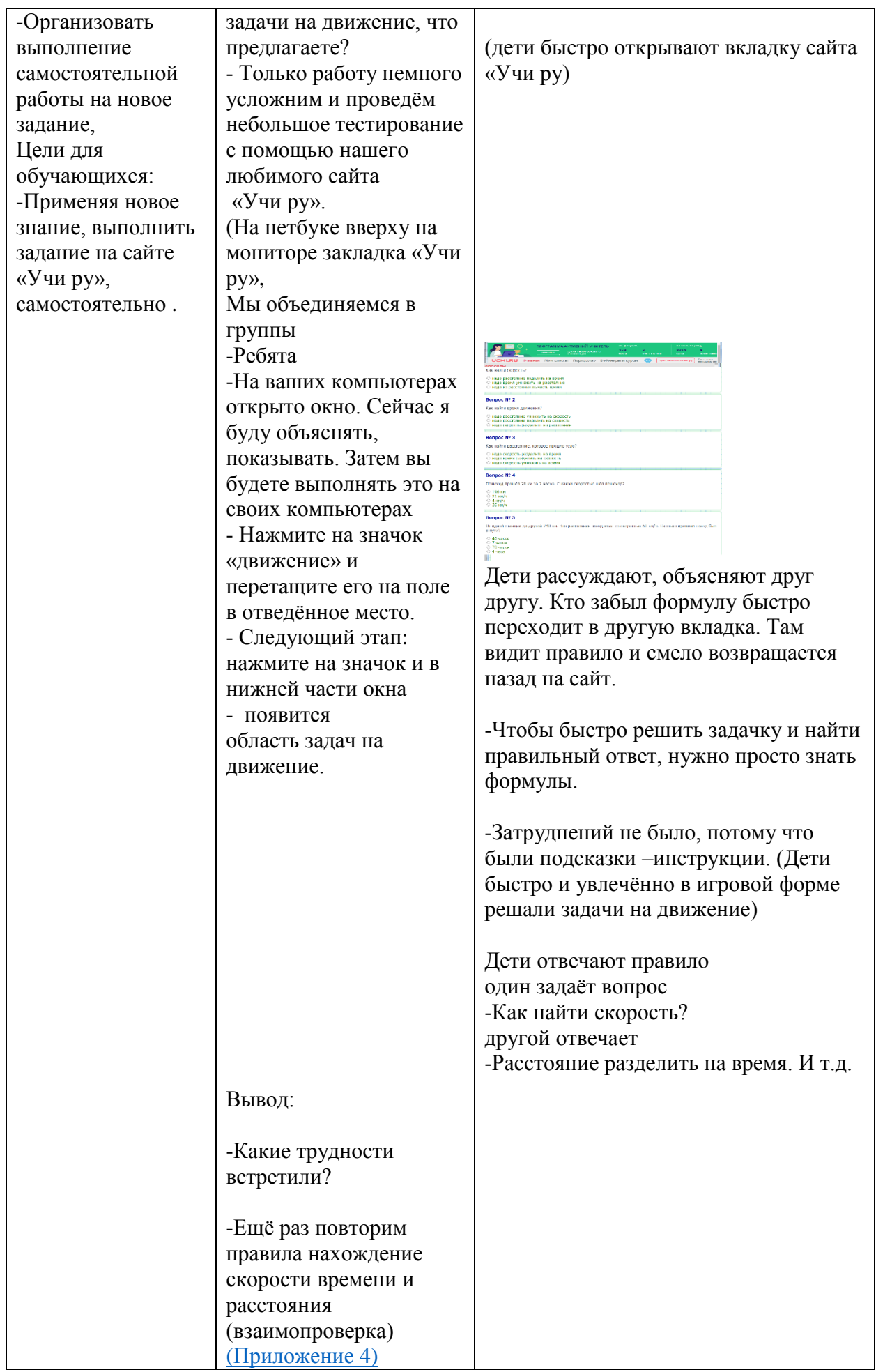

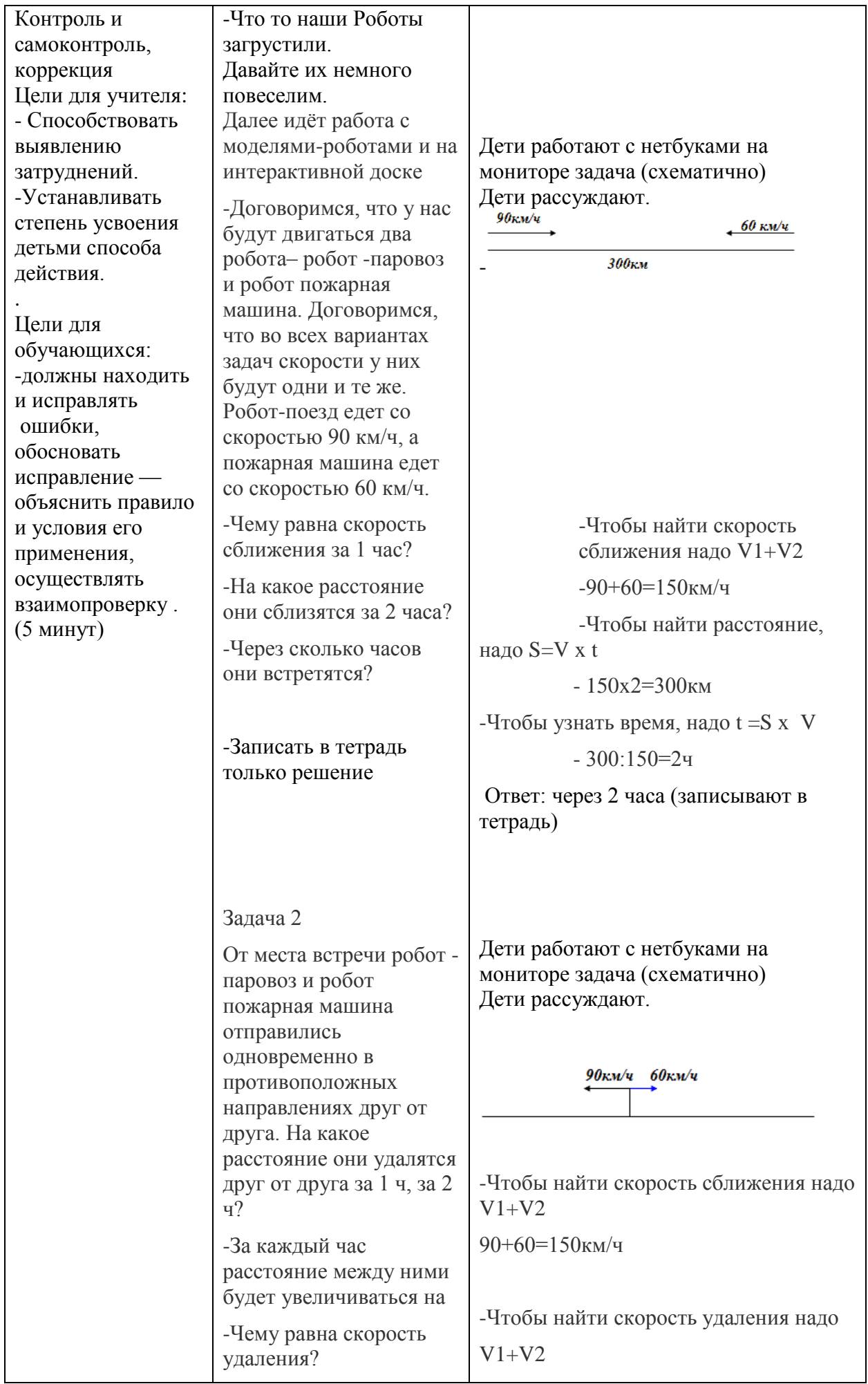

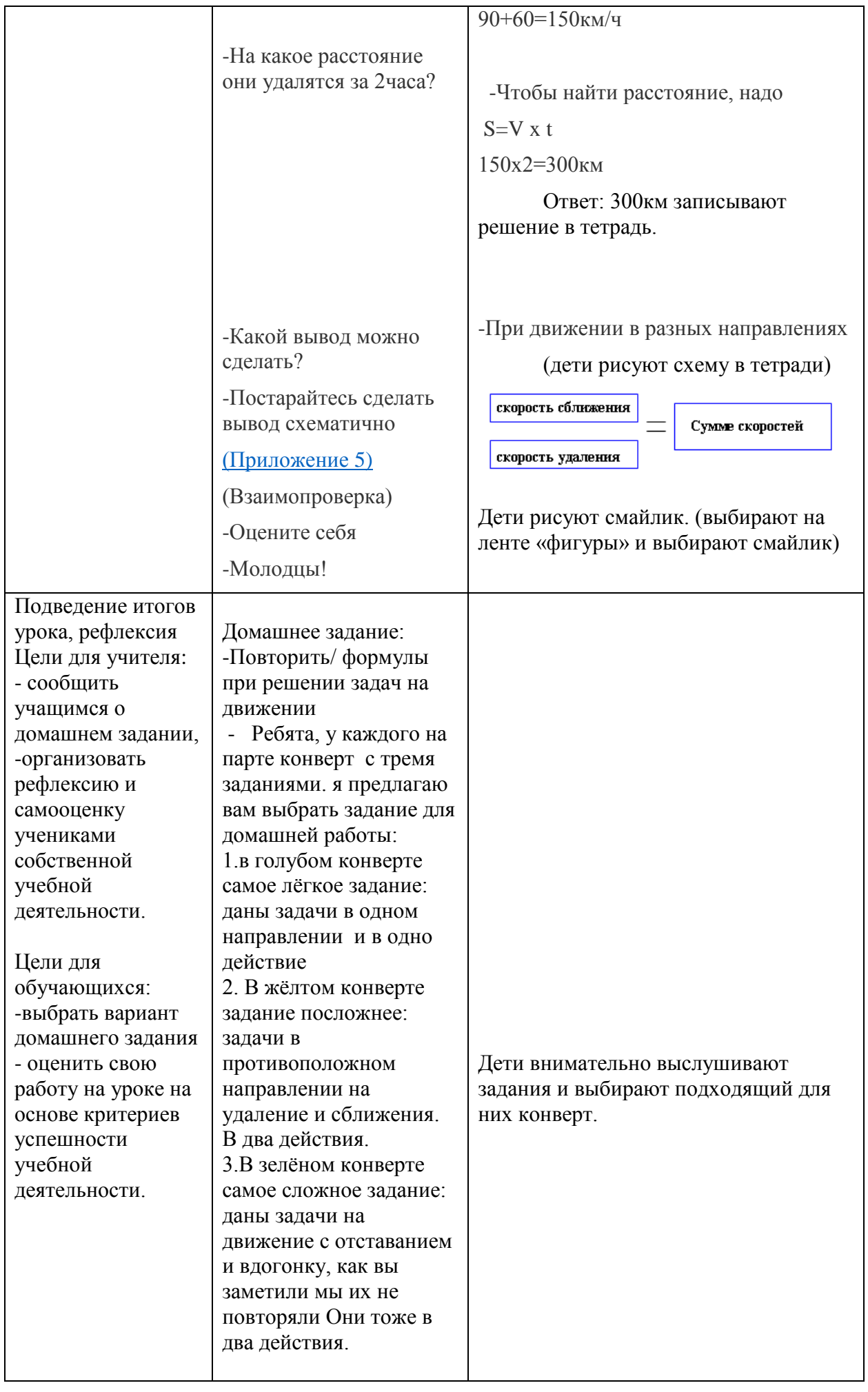

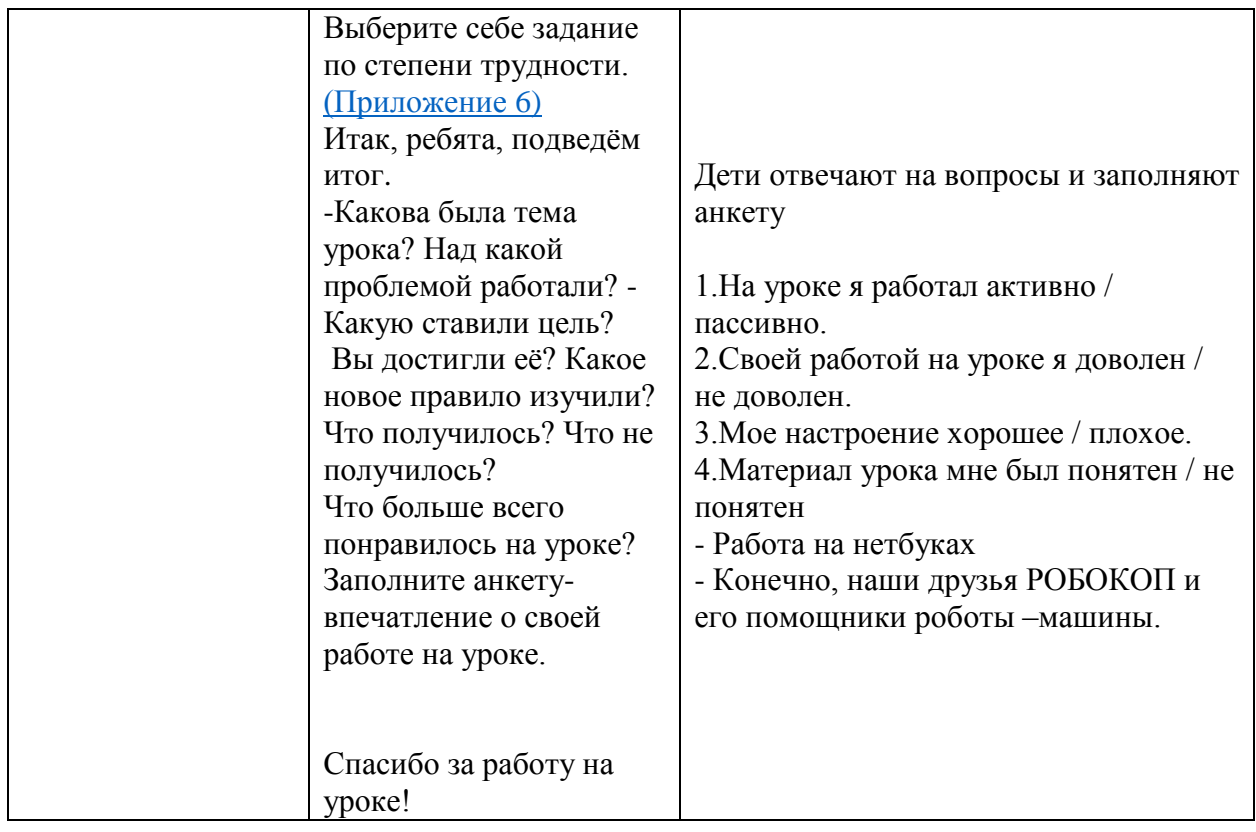

<span id="page-26-0"></span>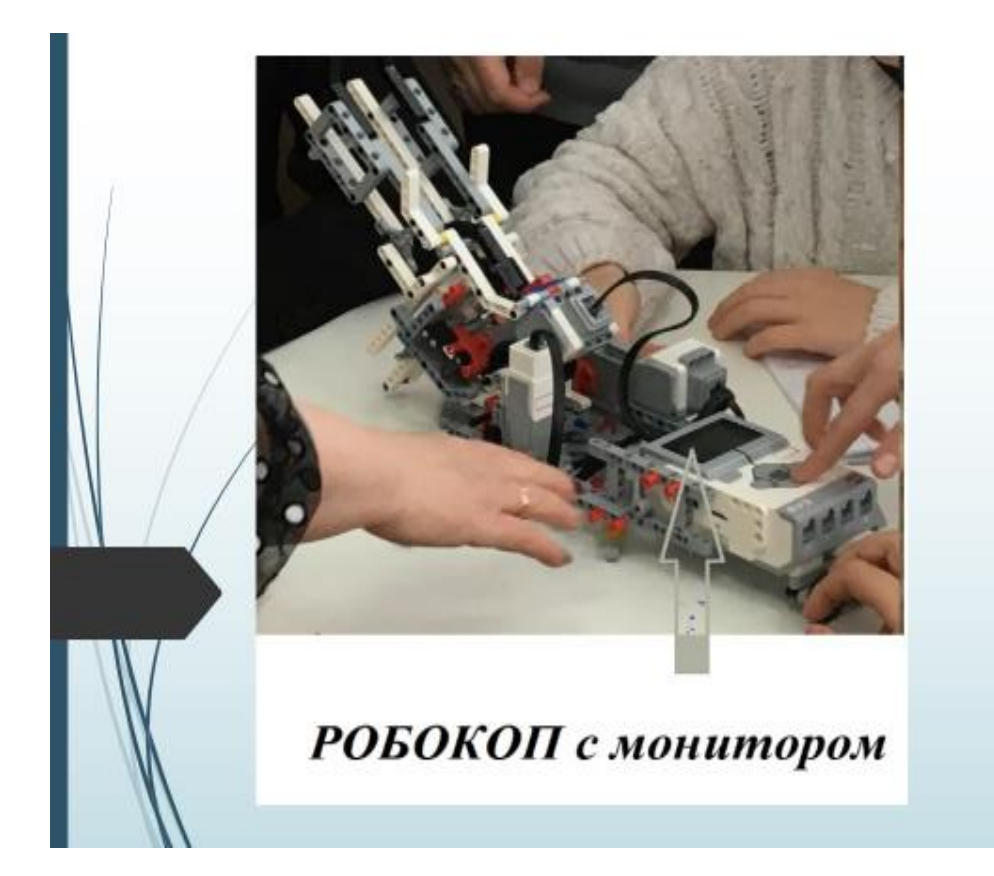

<span id="page-27-0"></span>Задачи на движение в одном направлении.

За 7 часов наш робот-машина прошёл 49 км. Сколько километров пройдёт робот за 10 часов при той же скорости?

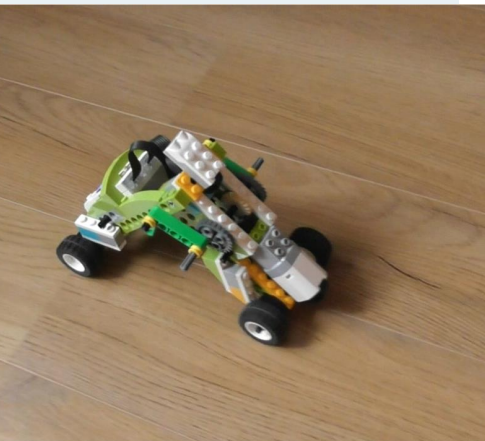

Задачи на движение в одном направлении.

РОБОКОП прошёл 75 км со скоростью 25 км/ч. Сколько часов РОБОКОП был в пути?

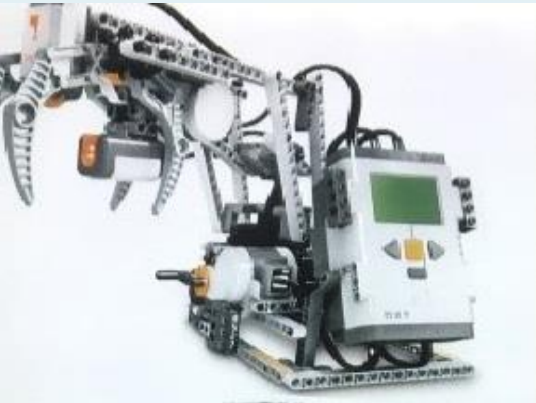

<span id="page-28-0"></span>Задачи на сближение.

Два робота - погрузчика ИДУТ НАВСТРЕЧУ ОДИН Аругому со скоростью 75 км/ч и 85 км/ч. На каком расстоянии будут роботы - погрузчики за час до встречи?

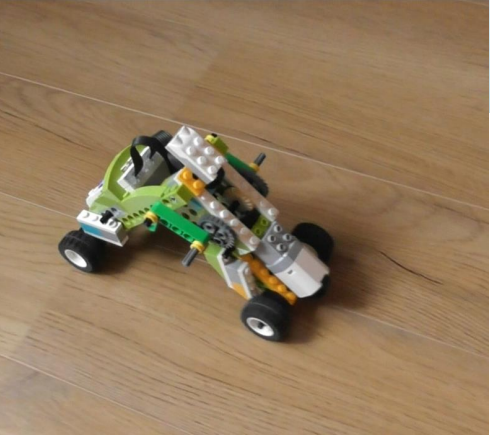

Задачи на сближение.

Один робот идёт со скоростью 85 км/ч, а другой – 95 км/ч. Найдите скорость сближения двух роботов, если они идут навстречу

ДРУГ ДРУГУ.

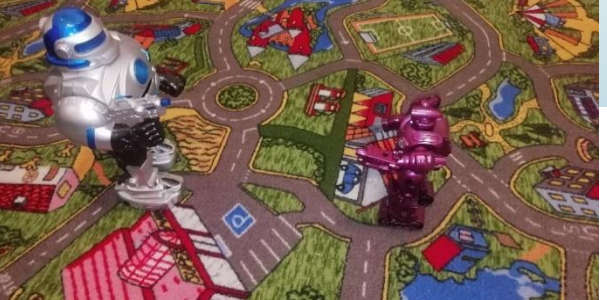

# <span id="page-29-0"></span>**Приложение 4**  Сайт «Учи ру»

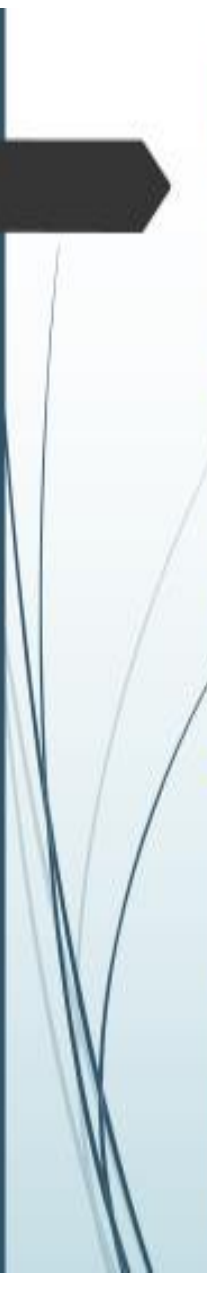

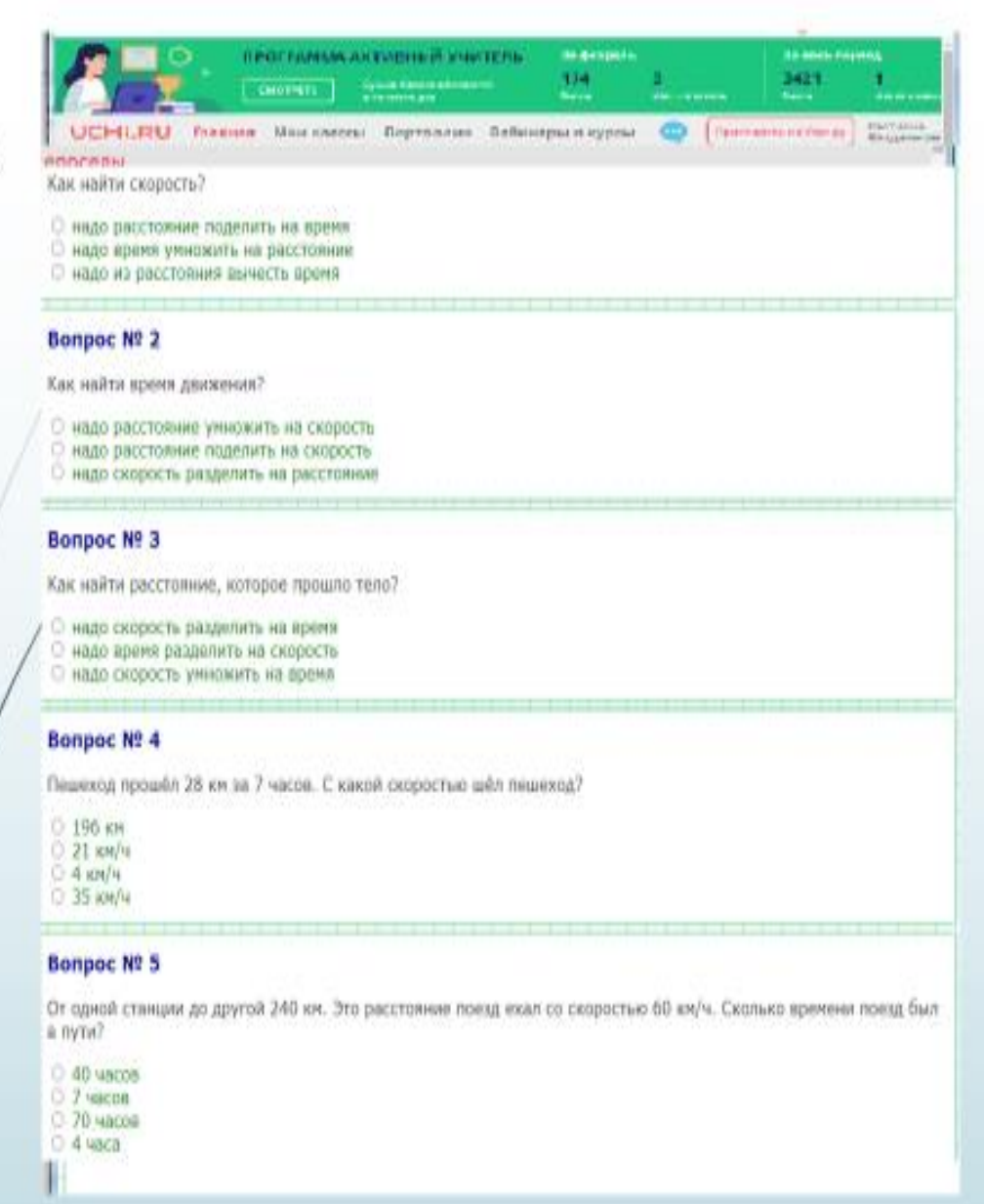

<span id="page-30-0"></span>Задачи на встречное движение

### Задачи на противоположное движение

Робот-поезд едет со скоростью 90 км/ч, а пожарная машина едет со скоростью 60 км/ч.

-Чему равна скорость сближения за 1 час?

-На какое расстояние они сблизятся за 2 часа?

-Через сколько часов они встретятся?

От места встречи робот -паровоз и робот пожарная машина отправились одновременно в противоположных направлениях друг от друга. На какое расстояние они удалятся друг от друга за 1 ч, за 2 ч?

-За каждый час расстояние между ними будет увеличиваться на

-Чему равна скорость удаления?

-На какое расстояние они удалятся за 2часа?

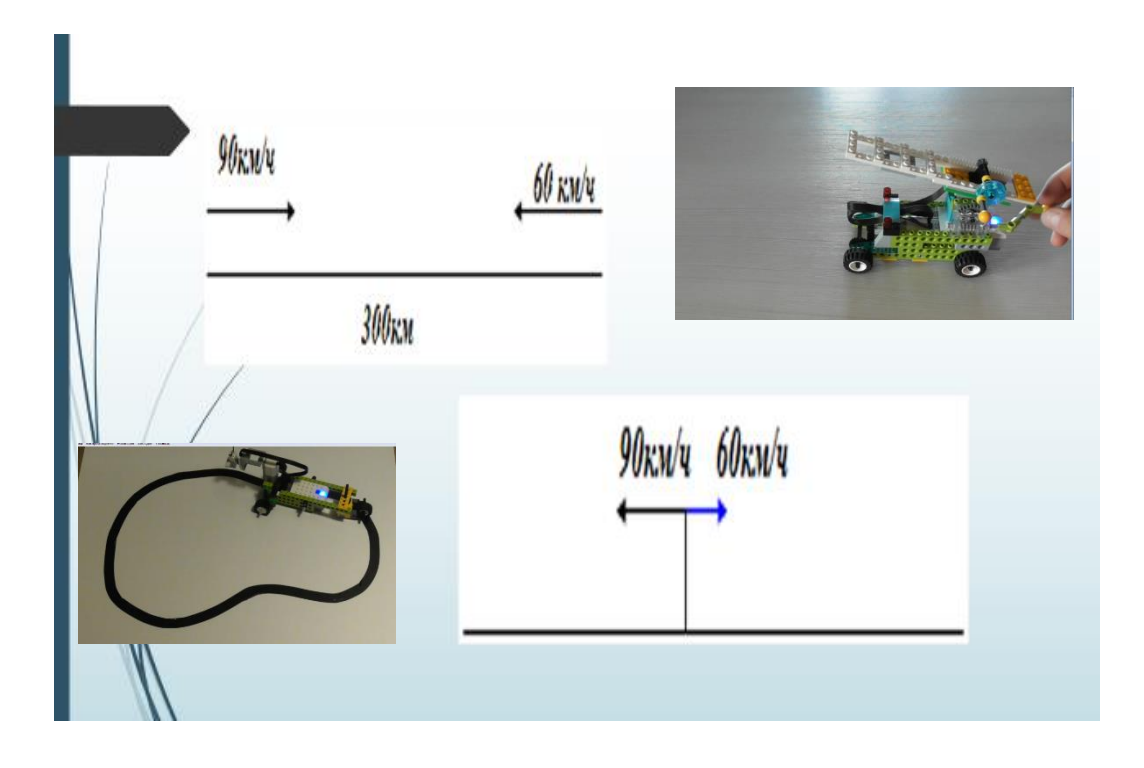

<span id="page-31-0"></span>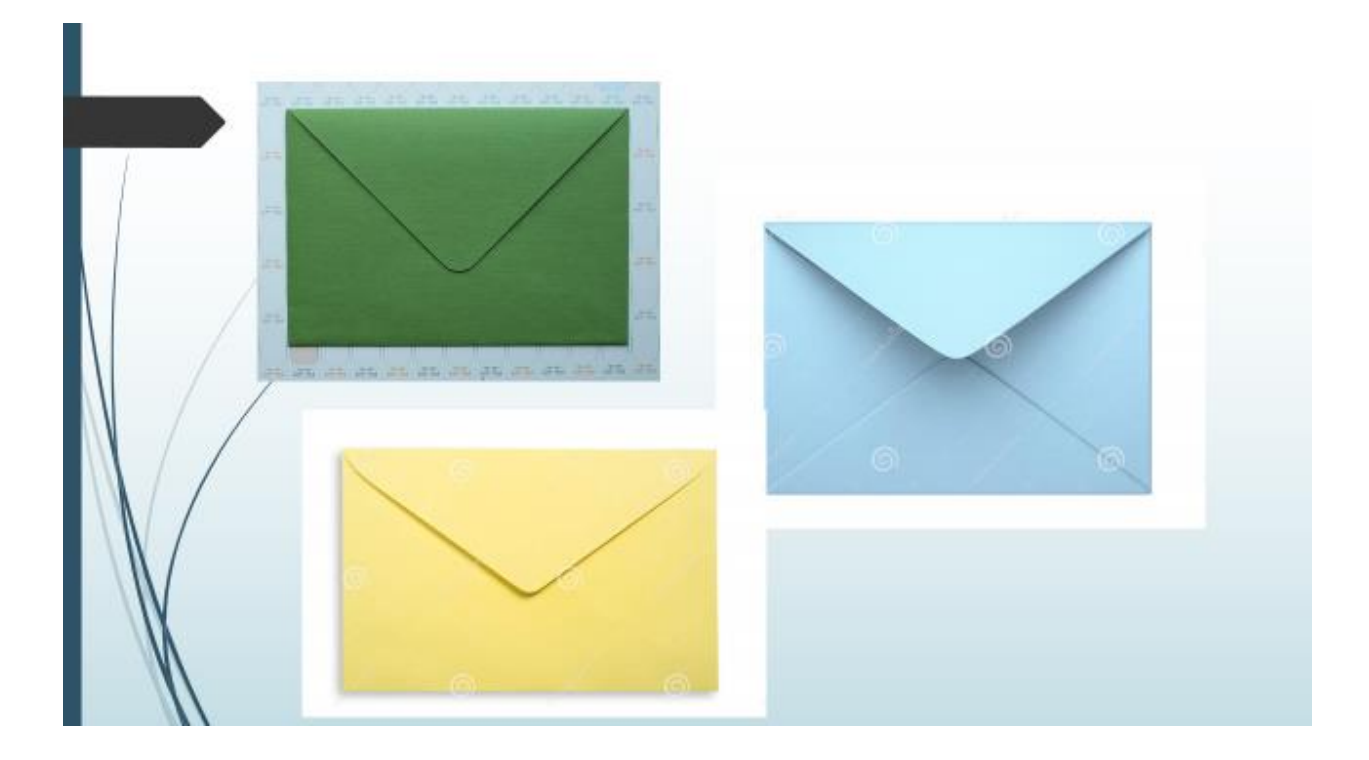

### Список литературы

1. Сайт Онлайн занятия по робототехнике в начальной школе

<https://mrqz.me/5eac823666cef80044cf8130?utm>

- 2. [Образовательная социальная сетьnsportal.ru](https://nsportal.ru/)
- 3. Обучалка- <https://zen.yandex.ru/id/5f4e4ba7901e551bc77b0a01>
- 4. Сайт «Учи ру»- <https://uchi.ru/>
- 5. <https://infourok.ru/ispolzovanie-ittehnologiy-na-urokah-1356468.html>